[A-PDF DjVu TO PDF DEMO: Purchase from www.A-PDF.com to remove the watermark](http://www.a-pdf.com/?djvu-demo)"≺ամա≺այկական էլ. Գրադարան" quiph' www.freebooks.do.am կողմից եւ ներկայացվում է իր այցելուների ուշադրությանը։

The book created by "PanArmenian E. Library"

Գիրքը կարող է օգտագործվել միայն ընթերցանության համար... For more info: www.freebooks.do.am

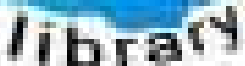

**Almany** 

ՊՈՒԹՆՈՒՅՆՊԵՍ ԿԱՐՈՂ ԵՔ ՁԵՐ ՆԵՐԴՐՈՒՄՆ ՈՒՆԵՆԱԼ ՀԱՅԱՏԱՌ ԳՐԱԿԱՆՈՒԹՅԱՆ ՏԱՐԱՇՄԱՆ ԳՈՐԾՈՒՄ ԵՎ ԻՆՔՆԵՐԴ LOFUU QUSABULLUUDL AOPEC

ԹՎԱՅԻՆ ԳՐՔԵՐԻ ՍՏԵՂԾՄԱՆ ՄԱՆԸԱՄԱՄՆԵՐԸ ԿԱՐՈՂ ԵՔ FUULUI "SUUUSUSTUUL FLETSMUSEL GATALIATE" VUSEFA

www.freebooks.do.am

CURPECURUL LUR, RP 0954RM LR ULP HUBRIS: ABUAULANT DUR 2020LF CLODESULANGAAHL

鸟鸟号鸟 与号号号号号号

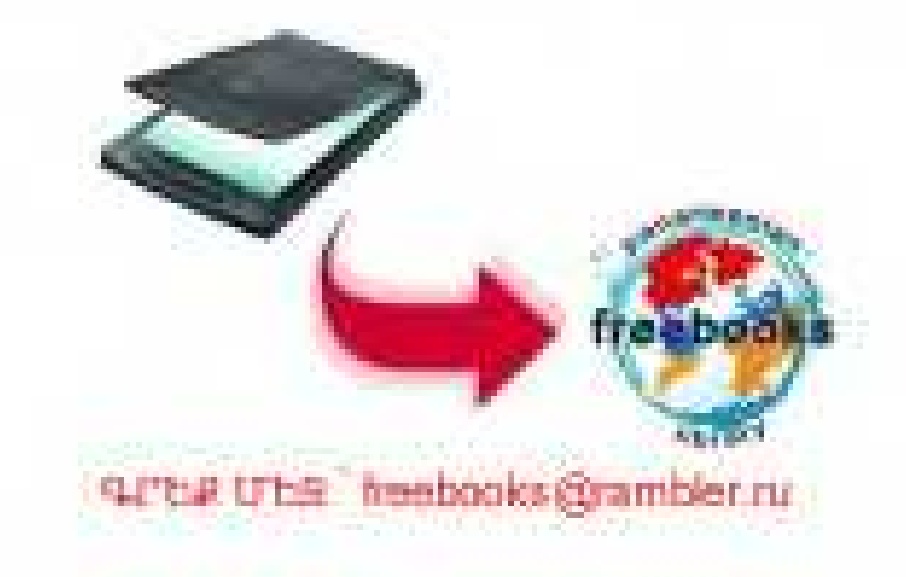

# UYLSHR ruu<uy3ul

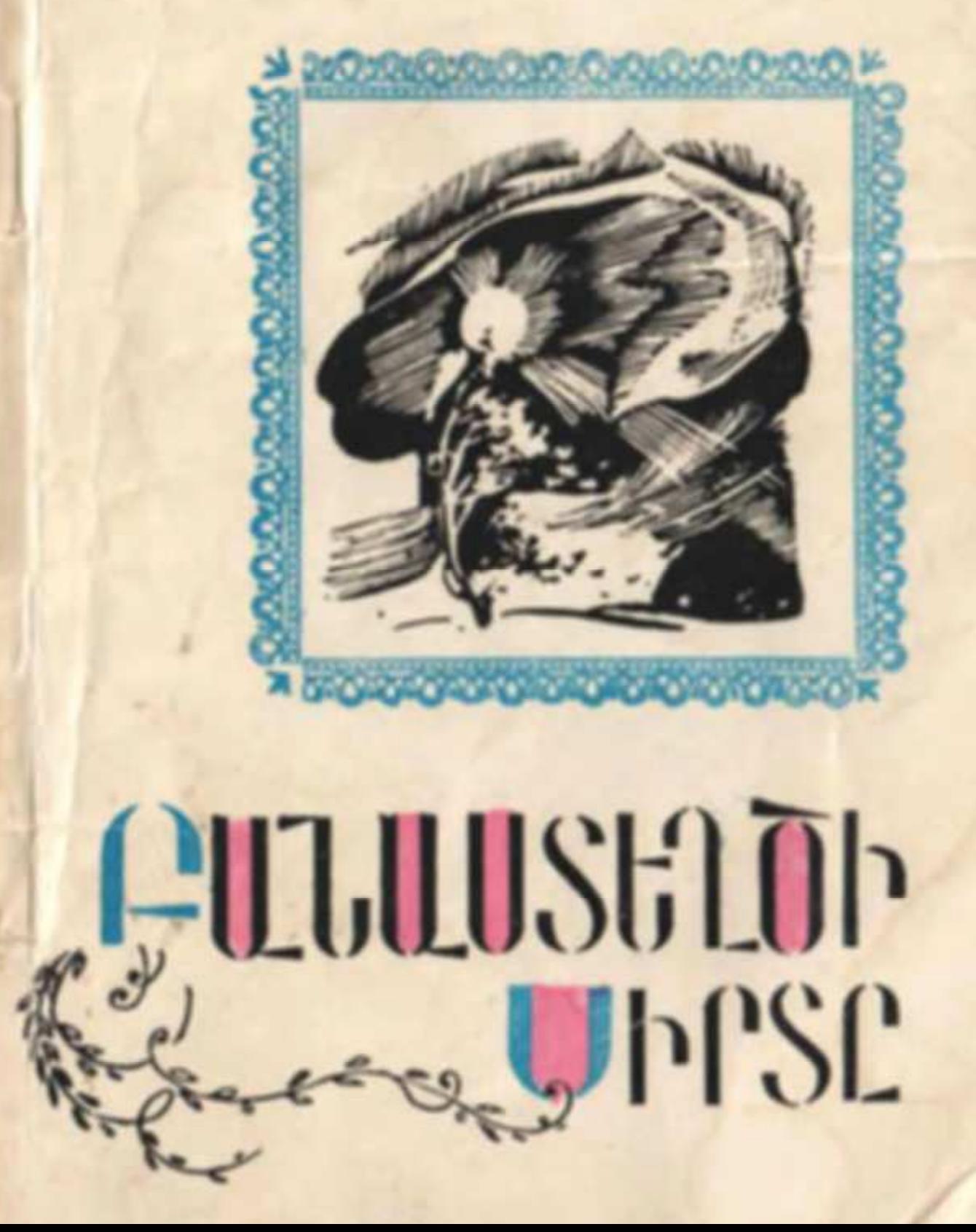

## UUCSMQ ruu<uu3uu

# $f'[\bigcup_{v\in V}f(v)\bigcup_{v\in V}f(v)\bigcup_{v\in V}f(v)\big]\setminus f(v)\big]$  $|||$

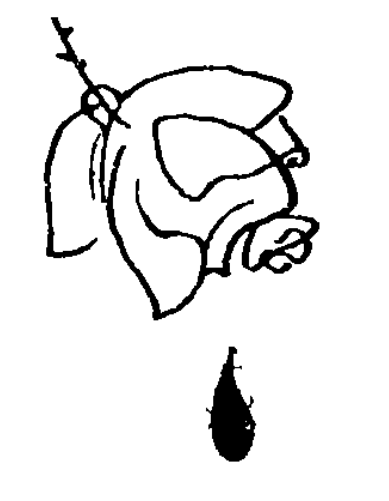

«Հայաստան» հրատարակչություն Երևան-1975 Տեքստը հրատարակության պատրաստեց և առաջաբանը գրեց ՇԱՎԱՐՇ ԳՐԻԳՈՐՑԱՆԸ

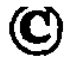

«Հայաստան» հրատարակչություն, 1975

#### ՀԱՎԵՐԺ ՍԻՐԱՀԱՐԸ

Մեծ գրողների անձնական կյանքը սերտորեն կապված է նրանց ստեղծագործության նետ և նույնքան ուսանելի ու դաստիարակիչ է, որքան և նրանց ստեղծագործությունը։ Իսկ գրողի անձնական կյանքը մասամբ ամփոփված է իր նաmulpation in the bundulpation of the manuful and continual ավելի խոր ըմբռնելու գրողի ստեղծագործության ակունքները, ավելի լավ ճասկանալու այնտեղ արտանախոված խոներն ու տրամադրությունները։ Հետևաբար դրանք խնամքով պետք է ուսումնասիրվեն, նրապարակվեն ու դառնան ընթերցողների սեփականությունը։ Դա վերաբերում է և նայ քնարերգության ականավոր դեմքերից մեկին՝ Ավետիք Իսանակյանին։

 $\star$ 

Հրապարակվող նամակները տասնվեցն են,  $1904 - 1905$ թվականներին։ Դրանցից anywo տասննինգը ուղղված են Աննա Բերոյանին, իսկ մեկը՝ Արիստակես Տերտերյանին։

2

Նամակները, որոնք արդեն յոթանասուն տարեկան են, խնամբով ու գուրգուրանքով պանպանել էր նույն ինքը՝ Աննա Բերոյանը։

n<sup>'</sup>u է Աննա Բերոյանը։

Աննա Արամի Բերոյանը (Մատակյանց) Գյումրիում ճանաչված Մատակյանց ընտանիքի դուստրն էր, Իսանակյանի բանաստեղծություններից մեզ այնքան ծանոթ Շուշիկի կրտսեր քույրը։ Ուղիղ տասը տարով փոքր էր Շուշիկից, ծնվել էր 1886-ին։ Բերոյանց է անվանել նրան իր մորեղբայրը՝ բանաստեղծ Հովնաննես Կոստանյանը, ապա և Ավ. Իսանակյանը, նմանություն գտնելով Աննայի և դրամատուրգ Ալեքսանդր Քիշմիշյանի «Օրիորդ Բերոյանց» դրամայի ներոսունու միջև։ Դրամայի ներոսունին՝ օրիորդ Բերոյանցը, իդեայական կնոջ կերպար է, ճաստատուն կամքի, ուժեղ բնավորության տեր, ըմբոստ ու նամարձակ մի կին, որն անձնականը զոնաբերում է ընդնանուրի համար։ Այդ ամենը Իսահակյանը տեսել t Unghuh uts:

Մատակյանները քաղաքի ճանաչված ընտանիքներից էին՝ շրջապատված մտավորական գործիչներով։ Աննայի մոր**եղբա**յրները ճանաչված դեմքեր էին՝ Հովնաննես Կոստանյանը բանաստեղծ էր, Կարապետ Կոստանյանը՝ նայագետ ու նրատարակիչ։ Մորաքրոջ աղջկա՝ Աստղիկի ամուսինը` Հովնաննես Sbn-Մարտիրոսյանը, նույնպես բանաստեղծություններ էր գրում։ Շու-

 $\blacktriangleleft$ 

շիկի ամուսինը՝ Տեր-Միրաքյանը, նայտնի մանկավարժ էր։ Եվ վերջապես Իսանակյանն էլ ազգակցական կապ ուներ Մատակյանների հետ և նաճախ էր այցելում նրանց։ Այս ամենը, բնականաբար, իր ազդեցությունն է թողել Մատակյան ընտանիքի երեխաների կրթության ու դաստիարակության վրա։ Անա այս միջավայրում էլ մեծացել է Աննիկը, ստացել իր ժամանամապատասխան կրթություն, նակին anti Է բանաստեղծություններ, որոնց մասին նիշատակվում են Իսանակյանի նամակներում։ Կյանքի վերջին տարիներին Աննա Մատակյանցը աշխատում էր Լենինականի բժշկական ուսումնարա-74 տարեկան հասակում:

> $\star$  $\star$

Շատերը գիտեն Իսանակյանի առաջին սիրո՝ Շուշիկի մասին, բայց քչերին է նայտնի այն նվիրական, քնքուշ զգացմունքները, որ Վարպետը տածել է Աննիկի հանդեպ։

Ինչպես վերը նշեցինք, Իսանակյանը նեռավոր ազգակցական կապ ուներ Մատակյանների նետ և միշտ այցելում էր նրանց, այցելում էր և Շուշիկի ամուսնությունից նետո, թեև վշտացած սրտով։ Այնտեղ նա նաճախ է նանդիպում Աննի $l$ ին։ Բանաստեղծն իր վշտերի մեջ սկզբում չի

5

նկատում նրան, երեխայի տեղ է դնում, իսկ երբ նեռանում է քաղաքից, ուրախացնելու նամար  $\mu$ րդատային բացիկներ է ուղարկում։ Աննիկը, այդ վերաբերմունքից զգացված, շնորհակայական նամակ է գրում։ Վարպետը պատասխանում է նրան։ Սկսվում է նամակագրությունը։ Շարունակվում են և ճանդիպումները։ Եվ շուտով նրանց միջև մի ջերմ մտերմություն է առաջանում, որի ընթացքում էլ բանաստեղծը ճանաչում է Աննիկին։ «...Ես ըմբոնեցի, որ գործ ունեմ մի յուրջ նոգու նետ, — գրում է Իսանակյանը, — ես քեզ երեխա Լի կարծում, բայց նիմա զգում եմ, որ դու խորը և երազուն մարդ ես, որ դու այս աշխարնից չես, nn en wyetnh մեջ երկնքի լույսից կա, որ դու aunuquyo tru...»

Բանաստեղծը տեսնում է, որ Աննիկը շատ բանով տարբերվում է իրեն ճասակակից աղջիկներից, իդեալներ ունի, ձգտումներ, երազներ, կարդում է, նետաքրքրվում կյանքով, որ ըմբոստ է ու չի ենթարկվում շրջապատի նախապաշարումներին։ Այս ամենն էլ նենց գրավում են բանաստեղծի սիրտը։ Երկուստեք նամակները վերածվուս են սիրո խոստովանությունների։ Նամակներից երևում է, որ Վարպետը սկզբում աշ- $\mu$ աստել է իր մեջ զսպել այդ զգացմունքը, բայց այն գնալով խորանում է, և առաջին սիրո մոխիրների վրա մի նոր նրդեն է բռնկվում՝ նախկինի պես զորեղ, նախկինի պես զույայ ու պայծառ։

Հանձին Աննիկի, Իսանակյանը ասես տեսնում է իր անուրջների ադջկան՝ Շուշիկին, ու կարծես վերածնվում է նախկին սերը, որ անթեղված կրակի պես դեռ մյմյում էր նրա հոգում։ Բանաստեղծի աշխարնը կրկին լույսով է լցվում, վառ երազներով, աստղերով ու ծաղիկներով։

by min mundun qquighting dulnul t umuigha երգը.

> Նրանք իմ կյանքը երաղ դարձուցին --Կուսական մաքուր աչերը անուշ, Ցամաքած սիրտս նորից լացուցին,-Znahu dwntghu tnathnd pupniz, Շուրջս փոեցին աստղիկ ու ծաղիկ... Կուսական մաքուր աչերը անուշ:

∗.

Իսանակյանի ողջ ստեղծագործությունը  $2nG$ չում է մարդու և աշխարհի հանդեպ ունեցած անumhumu uhnnu: bu ns uhmulu umundumndniթյունը. բանաստեղծի կյանքն էլ ճամակ սեր է եղել։ Նա սիրել է իրեն նատուկ զորեղ ni útó սիրով։ Փնտրել է մաքուր, անբիծ ու անաղարտ սեր, որ վենացնի, ազնվացսի մարդուն։ Ռոմանտիկ է եղել բանաստեղծի սերը, ու իբրև անիրականանալի երազ ցնդել է, փշուր-փշուր եղել։ Բայց Վարպետը չի դադարել սիրելուց, որովնետև

«...uերն իր բարձր առումով իմ պոեզիայի աnungph  $k,$  quantical futured through the phase ns մի բանաստեղծ չէր կարող քնար ննչեցնել»:

Անձնական սերը Իսանակյանի պոեզիայի ակունքն է, ներշնչանքի աղբյուրը. որքան սքանչելի բանաստեղծություններ են ծնունդ առել սիրո քաղցրությունից և մանավանդ մերժման ու կոnnumh nunanipyniahg:

Աննիկին գրած նամակները սոսկ սիրային նամակներ չեն, այլ բանաստեղծի պայծառ սիրո, խորապես ապրած զգացմունքների դրսևորումը, զգացմունքներ, որ նեղեղի նման դուրս են նորդում նրա սրտից։ Դրանք գեղարվեստական ստեղծագործություններ են, արձակ պոեմներ՝ գրված իսանակյանական ոճով ու մտածողությամբ, որոնցում բանաստեղծը անկրկնելի պատկերներով ու նգոր ուժով արտանայտում է իր նույցերն ու ապրումները, իր վերաբերմունքը մարդու և աշխարնի նանդեսլ։

Այնքան բնական ու անկեղծ են բանաստեղծի զգացմունքները, այնքան նուզիչ ու պատկերավոր, որ երբեմն մնում է միայն չափի վերածել դրանք, իսկ երբեմն դրանց կարիքն էլ չի զգացվում։ Ինքը բանաստեղծը այդ նամակներում եղած շատ պատկերներ, տողեր հետագայում նույնությամբ օգտագործել է իր ստեղծագործություննե.  $nnu$ :

 $\ast$  $\ast$ 

Բանաստեղծը նանձին Աննիկի գտել է իր երազ աղջկան և ամբողջովին նվիրվել նրան։ Խորապես մարդկային է բանաստեղծի սերը, անկիրք ու աննյութ։ Նա սիրում է տիեզերական սիրով և նենց դրա նամար էլ չի կամենում որևէ կերպ աղարտել իր սիրո անբիծ մաքրությունը։

«Իմ անգին, իմ պայծառ Աննիկ ջան, իմ ընկեր, իմ մաքուր սեր, ասա ինչ որ կուզես՝ ես կատարեմ քեզ համար. ամենադժվարին բաները, անկարելի բաները. մեռնել քու երազների համար. դու իմ շքեղ, իմ զուլալ երազ... եղիր միշտ այդպես լավ, այդպես մաքուր, այդպես կուսական. թող ոչ ոքի շունչը չդիպչի քեզ, ոչ ոքի ձեռքը չնասնի քեզ, և իմ, և իմ. դու երկինք եղիր իմ finoni fiuutun' dointut, pri tuti pto u utin tuti pri կապույտ, քու լազուր, քու ջինջ նոգում»:

Հիրավի Աննիկը Իսանակյանի ստեղծագործությունն է. նա անթերի է, կատարյալ ու ամբողջական։ Վարպետը իր վառ երևակայությամբ լրացրել է նրան, որովնետև ցանկանում է այդպես կատարյալ ու անթերի տեսնել իր երազների աղջկան։

«Ես սիրո՞ւմ եմ Աննիկին,— գրում է նա Արիստակես Տերտերյանին,— ավելի, քան նրան կսիptip punuunia tippuin. puig hu utipp uiu m2խարնից չէ. նրա մեջ **ֆիզիոլոգիա** չկա և իմ ն**ո**- գին ձգտում է դեպի նրա նոգին՝ ինչպես արտույտը դեպի արևը՝ գիտենայով, որ արևին չեմ նասնի և նասնելուս կայրվեմ ու իմ մանը կլինի. ո՞վ է Աննիկը ինձ նամար,—նա իմ **ստեղծագործու**թյունն է, իմ նոգեկան աշխարնի, իմ երազների ամենաբանաստեղծական սֆինքսր, որը իրոք գոյություն չունի, և ես խնդրում էի Ձեզ, որ դուք ներշնչեիք Ձեր շրջանին, որ կոպիտ ձեռներով չցնդեին իմ երազր»:

Մեծ նումանիստ է բանաստեղծը, նեղ, անձնական զգացմունքները չեն, որ առաջնորդում են նրան, այլ բարձր մարդասիրությունը. նա ցանկանում է երջանիկ տեսնել Աննիկին, ուր էլ որ նա գնա, որտեղ էլ իր բույնը նյուսելու լինի։

«Այսունետև ուզում եմ, որ դու ինձ նավատաս այնպես, ինչպես հավատացյալը հավատում է աստծուն, ես միշտ ազնիվ, միշտ աստվածային կմնամ դեպի քեզ և ոչինչ չեմ ուզում քեզնից. եդիր աստծու ազատ թռչունի պես՝ շինի՛ր քո բույ-Gp' nin niqniu tiu, li niu fitun niqniu tiu. Iu uppտիս խորքից կնպաստեմ քո երջանկության շենքը շինելուն»։ Եվ ապա այդ նույն միտքը բանաuman bulluli maup t umuighi:

> Գնա՜, մոռացի՛ր, և բախտը քեղ հետ, Հյուսիր pn pnijup' ում նետ որ կուսես. **Onh'n ni ghu, h dh' huihn tin,** Թող տունս մնա թափուր՝ սրտիս պես։

Բոտն է վարպետի սերը, կրակոտ ու ճզոր, երբեմն սովորական պատկերները չեն բավարարում իր զորեղ զգացմունքներն արտանայտելու **համար, նա բոլորովին նոր պատկերներ է ստե**ղծում, երբեմն էլ դիմում է ժողովրդական ստեղծագործությանը նատուկ նիպերբոլիկ պատկերներին. կարծես ինքը էպոսի դյուցազն է, չարը խափանող, ամենազոր առասպելական մի ներոս, որ պատրաստ է ամեն ինչ անել իր սիրած էակի նամար, նույնիսկ կյանքը տալ. «Ես անկարելին կարելի կդարձնեմ քեզ նամար. ես քառասուն գլխանի դևին կսպանեմ քեզ համար. ես անմանության խնձորը կբերեմ քեզ նամար. ես արևը, աստղերը, ամբողջ աշխարնը կնվիրեմ քեզ. ես իմ կյանքս, իմ կյանքս կտամ քեզ...»

Նա պատրաստ է իր կյանքի գնով պաշտպան կանգնել Աննիկին, ամեն ինչ անել, միայն թե նրան երջանիկ տեսնի։ «Իմ գերագույն հաճույքը պիտի լինի քու կյանքի ճամփեն դարձնել պայծառ, գեղեցիկ ու երջանկալի. արյունով կներկեմ իմ քայլերս ու ձեռներս՝ ով որ խոչընդոտ կանգնի pni երջանկության առաջ...»

Անրիծ մաքրություն, անկեղծ նավատ կա բանաստեղծի զգացմունքների մեջ։ Նա մաքուր ու անմեղ «նրեշտակային գուրգուրանքի» կարոտ է և կարծես թե գտել է այդ ամենը։ Բայց դեռ տատանմունք կա Աննիկի մեջ, կասկածներ ու տարակույսներ, և դա ավելի բուռն, ավելի կրակոտ Է դարձնում նրա սերը։

«Եվ այս ամենից նետո դո՛ւ, իմ նպարտությունրս, մի՞թե կարող ես կասկածել. ո'չ և միշտ ո'չ. դու նավատացի ր ինձ և քու կյանքի նավն ու ղեկը նանձնիր ինձ. ես գերասքանչ ճիգերով կաշխատեմ, կղեկավարեմ քու փխրուն, քու նագելի նավը կյանքի կատաղի ծովի մեջ, ալիքների դեմ, կուրծքս պատնեշ կկանգնեցնեմ փոթորկի առաջ և քեզ կնասցնեմ լույսի, գեղեցկության, վենու $p_1$ ան ափերը...»

Նամակներն ուշագրավ են նրանով, որ դրանք ավելի անմիջական ու ամբողջական կերպով բնութագրում են Իսանակյանին՝ իբրև գրողի և քադաքացու։ Վարպետը ասես բաց է անում իր սիրտր, իր նոգու երկինքը, և մենք մեր առջև տեսնում ենք ոչ միայն մեծ սիրանարին, այլև մեծ նումանիստին ու մեծ նայրենասերին:

Զուտ անձնական զգացմունքը չէ, որ այդպես նրդենել է բանաստեղծի սիրտը. ընդնակառակն, նրա սերը խորապես իմաստավորված է, խիստ մարդկային, նեռու է նեղ, անձնական, եսասիրական տրամադրություններից։ Այդ սերը պայմանավորված է մարդու և աշխարնի, նայրենի երկրի նկատմամբ ունեցած անսանման սիրով։ Սերը բանաստեղծի նամար ամենից առաջ կյանք է, երազ, առանց որի ապրել չի կարող։ Մաքուր ու նվիրական սերը նրա ճամար նեցուկ է այդ ան-

 $12$ 

նեցուկ աշխարնում։ Իսկական, անբիծ սերը վենացնում է մարդուն, ոգևորում, թևեր է տալիս ու մղում դեպի բարձունքները, դեպի կատարելություն։ Հենց այդպիսի սեր է պանանջում նա Անlihuhg:

«...Ես կարող եմ սիրելու՝ մանից զորեղ սիրով, և եթե չեմ գտնում այդպիսի մի սիրտ,— ես իմ սերս վերքի պես կպանեմ նոգումս և կրնկնեմ թափառելու. մի՛ թող ինձ թափառելու, սիրի՛ր ինձ աստվածներին վայել սիրով, պանիր ինձ քո նոգում, իմ լավ Աննիկ, և մղիր ինձ դեպի ճշմարտություն, դեպի բարձունքները, դեպի կատարեintointa»:

Նամակներում արտանայտված է Իսանակյա-Gh uhnn փիլիսոփայությունը, այն տրամադրությունները, սկզբունքներն ու ճայացքները, որոնք կազմում են նրա սիրո լիրիկայի նիմնական բովանդակությունը։ 1904—1907 թթ. գրած մի շարք ստեղծագործությունները բանաստղեծի այդ շրջանի ապրումների ու զգացմունքների անմիջական արտանայտությունն են («Դու անցորդի պես քեզ միայն զգա», «Նրանք իմ կյանքը երազ դարձու $gh(x)$ , «Քույր իմ նազելի...», «Քնքուշ տատրակըս...», «Կնոջն ուզեցի ճավատալ նորից»): Այդ նույն ապրումները, տրամադրություններն ու նույզերը, կյանքի է՛լ ավելի խոր ճանաչողությունը ծնունդ են տվել ոչ միայն բազմաթիվ բանաստեղ- $\delta$ ությունների, այի արձագանք են գտել «Աբու-

Լալա-Մանարի» պոեմում։ Այս ամենը մի անգամ ևս վկայում են, թե ինչպիսի սերտ ներդաշնակություն գոյություն ունի Իսանակյանի ստեղծագործության ու կյանքի, կենսանայեցողության ու աշխարհայացքի միջև։ Նրա բոլոր ստեղծագործությունները կյանքից են գալիս. դրանք բանաստեղծի անձնական ապրումնե**րի, տես**ածի ու զգացածի գեղարվեստական արտանայտություններն են, և այդպիսին լինելով նանդերձ, միաժամանակ խորապես համամարդկային են, ճշմարտացի, անկեղծ ու բնական, որոնցով և պայմանավորվում է նրանց արժեքը։ Որովնետև, ինչպես Բելինսկին է ասում. «Մեծ բանաստեղծը, խոսելով ինքն իր մասին, իր եսի մասին, խոսում է ընդնանրապես մարդկության մասին, քանի որ նրա բնավորու**poluli uto hu unu prinni, hazan mumantu tu mum**կությունը։ Դրա նամար նրա վշտի մեջ յուրաքանչյուրը տեսնում է իր վիշտը, նրա նոգու մեջ գտնում իր նոգին»: Իսկ Իսանակյանը այդ մեծե- $\eta$ ից է։ Այս տեսանկյունից պետք է դիտել ոչ միայն Վարպետի քնարերգությունը, այլև՝ նրա նամակները։

Բանաստեղծն ազատ սիրո կողմնակից է. նա կամենում է սիրել, թևավորվել, ապրել այդ սիրով, ըայց և ծառայել իր նայրենիքին, օգնության

նասնել զրկված ու տառապած նոգիներին։ Աննիկն էլ սկգբում համամիտ է եղել դրան, բայց դա երաց էր, անիրական երաց։

«Այն սերն է բարի ու վեն, երբ մարդուն թրոցնում է դեպի երկինք, ազնվացնում, կրթում է մարդու նոգին... կարո՞ղ ես նոգիս միշտ թարմ ու  $uu$ վառնող պանել. թե պիտի կապես-կաշկանդես l u pontu plutnu. u h, uhnhn had, plug uh uhրիր. անճագ որոնիր մի վեն ընկերի, սիրիր, բայց uhnnia uh ihahn qunh. uhnhn, puyg l pnn l anրից գնա... Աննիկ ջան, նոգի ջան... մեր սերը թող լինի ոչ այս աշխարնից. նողեղեն չլինի. սիրենք իրար նեռավոր աստղերի պես. իրարուց նեռու, իրար սրտի մեջ...» Երկնային, մաքուր սիրո գաղափարը Իսանակյանի սիրո լիրիկայի բնորոշ  $unmu$ նայտությունն է։

Այս նույն տրամադրությունը մենք տեսնում ենք 1904 թ. գրված «Դու անցորդի պես քեզ միայն զգա» բանաստեղծության մեջ։

> Uhnun սրբասան վշտով թաթախիր, Հեռավոր ափեր գընա՛, թափառի՛ր, Անճագ որոնի'ը մի վեճ ընկերի, Uhnh'n, pwig uhnniu uh' ihuhn atnh, Uhnh'n, pwig k' pon, k tonnhg qntuu'  $U$ ywm ni útiwy -- wawnfihu dnnw: Եվ երաս մի վա'ո, շքեղ, սուրբ և վեճ

Այս ჩողի-երկրից ჩոգիդ թրոցնե. Կարոտով ձրգտիր աստղերին անշեջ Եվ մեռի'ը աստղե-ոլորտների մեջ...

Մեծ սրտի, մեծ նոգու տեր բանաստեղծը իր սիրո մեջ էլ տառապում է ուրիշների վշտերով, կամենում է պիտանի լինել մարդկանց։ Թեև խոր, լայնաբերան վերք կա նրա սրտում, որը չի փակ- $\mu$ ում ու միտոմ է նար, բայց նա այդ անծայր վրշտի մեջ էլ պատրաստ է սփոփանք դառնալ վիրափոր սրտերին, մխիթարել նուսանատներին։

Իսանակյանը լավատես է կյանքի նկատմամբ, որը դարձյալ պայմանավորված է նրա նումանիզմով, մարդկանց օգտակար լինելու գաղափարով նա լավ է ճանաչում իր ժամանակի աշխարնը, մարդկանց, «լիրբ օրենքներն ու ծովածավալ անմաքրությունը կյանքի», բազում վշտեր է տեսել, փորձություններ ու տառապանքներ, բայց միշտ էլ նաղթող է դուրս եկել, չի նուսանատվել, գլուխը չի կորցրել։ Նա խորնուրդ է տալիս Աննիկին՝ նույն կերպ վարվել։

Իր երկրի բախտով տառապող բանաստեղծը սիրո քնքշագին զեղումների մեջ էլ մտանոգվում է նայ ժողովրդի ճակատագրով։ Սիրո երջանկությունը նա փնտրում է նայրենիքին ծառայելու, մարդկանց օգտակար լինելու մեջ։ Սիրո խոստովանություններից առաջ նա Աննիկին նիշեցնում է մեր ժողովրդի դրությունը, խորնուրդ տալիս՝

լավ նայերեն սովորել, գրքեր կարդալ, ժամանակն անօգուտ չանցկացնել, «...մանավանդ որ  $f(x)$  multimed multimed the property for the multimedջում է, որ մարդ առնասարակ մտածե, պարապի և մեր թշվառությունները ու ստրկությունը աչքի առաջ ունենալով՝ տխրի ու օգնության, ելքի մասին մտածե, ով ինչով կարող է... Կուզենայի ամեն հայ այդպես յիներ, մանավանդ ջանելները, որ նոր պիտի ապրեն, որոնց վերա է ծերերի աչքր»։ Հաջորդ նամակում նորից նիշեցնում է մեր ժողովրդի դժոխային դրությունը և խորնուրդ տալիս լավ նայերեն սովորել։

Վարպետը Աննիկի մեջ ամենից առաջ գնանատում է մարդուն և ամեն ինչով ուզում է կատարյալ տեսնել նրան. խորնուրդ է տալիս, նույնիսկ պանանջում է անկեղծ լինել, մի բան, որ նատուկ պետք է լինի մարդուն: «Ինչ որ սրտումդ է, թող նա էլ լեզվիդ վրա լինի և գրչիդ ծայրին»:

Անկեղծությունը բանաստեղծի իդեայներից մեկն է։ Բանաստեղծը անսանման նավատ ունի կյանքի նկատմամբ և ձգտում է այդ նավատը ներշնչել նաև Աննիկին։ Ժամանակի աննրապույր իրականության հասցրած վշտերն ու տառապանքները նաղթանարելու նամար նա Աննիկին առաջարկում է իր իդեալները.

«Զուր ես քո վշտերը ավելի մոայլ գույներով թանձրացնում, մի փոքր թեթև նայիր, երգի՜ր, նուսադրվի՜ր, և այդ ամենը կանցնի, կանցնի, այնպես, ինչպես մշուշը ցնդվում է երկրի վրայից, երբ արևը ծագում է, իսկ քո արևը լինի թող քո իդեալները-բարի լինել, ազնիվ, սիրող սրտի տեր, քրն $p$ n<sup>2</sup>, մարդասեր»:

Իրականության մեջ չգտնեյով իր երազած նվիրական ու անբիծ սերը, Իսանակյանը, ինչպես ստեղծագործություններում, այնպես էլ նամակներում, նավերժական սիրո գաղափարն է առաջ քաշում, նավիտենական սիրո մեջ է տեսնում իր Guyuunuulm:

«...Իմ նպատակը— **հավիտենական սիրո մեջ**  $t$ , որ ապրում է իմ բոլոր ատոմների մեջ, որից ինձ ոչ ոք չի կարող զրկել... Նա կապրի իմ գերեզմանից ոետո էլ դեռ իմ անման ատոմների  $fitm...$ 

 $\mathbf{u}_1$ ա նույն միտքը նա հաստատում է տարիներ անց՝ 1914-ին գրած «Հավերժական սեր» լեգենnniu.

> Ժամանակը իր վախճանին կհասնի, Եվ արևը մի բուռ մոխիր կդառնա, Բայց իմ սերը վախճան չունի, ჩուն չունի, bu hudtpd t, bu whete t, bu whimh:

Սակայն Աննիկի սերը, ինչպես երևում է, նույնքան զորեղ չի, զոնաբերվելու ընդունակ չի։ Նա անվնռական է, միջավայրն ավելի ուժեղ է գտնվում։ Եվ դրանից վշտանում է բանաստեղծը, lunn hhuumuuhniminia uuunniu:

Վերջին նամակներում վշտացած է բանաստեղծը, աննանգիստ է սիրտը։ Վախ ու տագնապ կա Աննիկին կորցնելու համար։ Նորից խորտակվում է նավատը, նորից արյունոտվում է նրա սիրտը, և նա կրկին ծանր ողբերգություն է ապրում։ Վիշտը, տառապանքը, կորստի ցավը  $\mathbf{u}$ խոր նիասթափությունը կուտակվում են Վարպետի սրտում, խտանում, թանձրանում ու ելք են գտնում այդ օրերին գրած «Կնոջն ուցեցի նավաmun նորից» բանաստեղծության մեջ։

> Կնոջն ուսեցի հավատալ նորից, Լալ ու երասել առաջվա նման, Բայց արյունոտվեց խեղճ սիրտս նորից, Եվ որբ մնացի և թափառական։

Սե'ր, մնաս բարով, էլ բեղ չեմ նայի, 2եմ րախի դուորդ ունայն քամու պես,-Բայց կուսենայի հավիտյան լայի, Եվ չըցամաքեր արցունքը սրտես։

Թեև Աննիկը նույնպիսի անկեղծությամբ էր սիրում, այնուամենայնիվ նա չի կարողանում դեմ դուրս գալ իր քաղքենիական միջավայրին, նախապաշարմունքներին։ Աննիկին շրջապատո<del>ղ</del> միջավայրը երկրորդ անգամ արճամարճում է բանաստեղծին, ցնդում է նրա նվիրական երա $qp'$  lunn dting puigtind unuing  $u_{11}$ ,  $v_{11}$ , linu dhրավոր սրտում։ Արնամարնում է, որովնետև մաքուր ու նվիրական սիրո գաղափարը անճասկանալի էր այդ միջավայրի համար, խորթ, ամեն ինչ նրանց ճամար նյութական էր, ամեն ինչի մեջ վերջնական հաշիվն ու նպատակն էին փնտրում, մարդկային զգացմունքներն էլ «ինժեներականտեխնիկական պլաններով չափում». (Ավ. Իս.): Եվ բանաստեղծը խորապես զգում է այդ անմարդկային իրականության մեջ եղած հակասու,, թյունները, նամոզվում է, որ դա միայն իր անձ*⊱* նական ողբերգությունը չէ, այլ պայմանավորված· է ժամանակի սոցիալական հարաբերություննեpny, նյութապաշտ, բիրտ ու անտարբեր, «զուլում» աշխարնի իրականությամբ, որը ճնշում էր մարդու միտքն ու զգացմունքը, որտեղ բանաumեղծը ոչ մի վեն ու լավ բան չէր տեսնում։ Նա վերջնականապես նամոզվում է, որ եթե իր փոխարեն «մի բուրժուայի լակոտ կամ մի ինժեներ» նստած լիներ Աննիկի կողքին, ապա խնդիրն այլ ընթացք կստանար։ Եվ Արիստակես Տերտերյա- $\alpha$ նին գրած նամակում, զայրացած ու վրդովված, իր ցասման խոսքն է ուղղում այդ անարդար ու անիրավ աշխարնի դեմ, այն աշխարնի, որի մասին դեռևս 1903 թվականին գրել էր.

Ավա՜ղ լուսնի տակ և վեն բան չրկա, Ամեն ինչ կոպիտ, բիրտ, անասնական, Աննյութ, անմարմին, անկիրք սեր չըկա,  $\mathbf{u}$   $\mathbf{u}$ , մաքուր սերը երաս է միայն։

Սրիստակես Տերտերյանին գրած նամակում նա բողոքում է, վիճում, պաշտպանում իր իրավունքները, արժանապատվությունը, իրեն բարձր դասում նրանց նեղմիտ, նյութապաշտ շրջանից։ «Կարող է պատանել, - գրում է նա, - որ սարերի արծիվը մեկ-մեկ ավելի ցածր թռչի գիշակեր  $u$ qun wqnuulhg, pulg  $\mathbf{r}$  np wqnuuln tippting  $\mathbf{r}$ կարող սարերի արծվից բարձր կամ հավասար  $\mathbf{p}$ 

Այս պատկերը Իսանակյանն նետագայում նույնությամբ օգտագործել է «Մեղքի և զղջման երգեր» լիրիկական պոեմում։

> Բարձր լեոների արծիվը մեկ-մեկ U.qwfi wanwdhg gwon ynpnbh, Սակայն դաշաերի ագռավը երբեք Հսոր թռիչբին նրա չի ճասնի։

ж.

Վերջին նամակում (թվագրված 4/8—1905) Վարպետը թեև սպասում է պատասխանի, բայց սառնությունն ակննայտ է։ Ամենայն նավանականությամբ սրանով էլ ընդնատվում է նրանց նամակագրությունը։ Իսանակյանը խզում է կապերը Աննիկի հետ ու դառնացած սրտով նրաժեշտ տաthu GnuG:

Բայց, ինարկե, Վարպետը չմոռացավ իր սերը։ Ականատեսները պատմում են, որ իր ծերության օրերին, Լենինականում եղած ժամանակ, ալեզարդ բանաստեղծը երբեմն այցելում էր Աննիկին։ 2մոռացավ և Աննիկը։ Նա մինչև իր կյանքի վերջը, սրտի խորքում անթեղված, պանել է բանաստեղծի նանդեպ տածած ջանել օրերի իր նվիրական սերը, պանել է Վարպետի նամակները, որպես սուրբ մասունքներ։ Ասում են, իր վերջին տարիներին, գրեթե ամեն օր, երբ քաղաքի վրա իջնում էր երեկոն, նա փակվում էր իր սենյակում, սրբազան երկյուղածությամբ բացում էր Վարպետի նամակները, խոր լռության մեջ կարդում նորից ու նորից, երկա՞ր-երկա՞ր նայում դրանց, ասես վերանում էր իրականությունից, **Բուզվում էր ու արտասվում իր անցած ջանելու**թյան, կորցրած սիրո, խորտակված երազների fluuun:

#### ՇԱՎԱՐՇ ԳՐԻԳՈՐՑԱՆ

# **JJUJUJUT** o a d

₩

2էի սպասում, որ պոստ-կարտերի համար առանձին շնորհակալական նամակ կգրես,— երեվում է, որ քաղաքավարի ես, Աննա Բերոյան։ Բայց ի՞նչ մի մեծ բան են պոստ-կարտերը, որ զրում ես, թե էլ մի՛ ուղարկիր, քեզ էլ չի մնա. ամենից առաջ ես ալբոմ չեմ պանում, այլ պոստկարտեր առնում եմ ընկերներիս ու բարեկամնեphu aptini huutup, li tipti utilin huuluipniu t, haչո՞ւ չուղարկել նրան, չուրախացնել. մարդ պետք է աշխատի ուրիշին պետք գա, ուրիշին ուրախություն պատճառե, ինչքան որ կարող է. ինարկե,  $u$ րստ-կարտերը չնչին բան են, և դրա պատճաոած ուրախությունը նույնպես չնչին. բայց խոսքս նշմարտություն է:

Դու գրում ես, Աննիկ, թե երբեք մոտդ չամաչեցի, որ ռուսերեն չգիտեի. դա ի՞նչ ամաչելու բան է. դու նայ աղջիկ ես և պարտական ես մայրենի լեզուդ լավ գիտենալ, այնինչ ինձ գրած նամակիդ մեջ շատ տառասխալներ կային. այնպես np , tu Ctph ptq. nn uthunh un untu juu huյերեն գիտենալ. ազատ ժամերիդ վեր առ նայերեն գրքերից արտագրություններ արա. կամ շարադրություններ գրիր և տուր ինձ կամ Օնաննես<sup>յ</sup>  $\mathbf{p}$ երուն՝ ուղղե. այ դրա նամար ես կուզենայի, որ դու ամաչես:

Երևում է, որ դու ծույլ չես, բայց օրերդ շատ ulioqnun tu muddhugling. Cumnu tp Yummշայի նետ և շարունակ ծիծաղում եք ու ծիծաղում.  $\mu$  uyuutu sh hunti h.— utu au duuduu n maduung n թյունը այնքան լուրջ է, որ պանանջում է, որ մարդ առնասարակ մտածե, պարապի և մեր թըշվառությունները ու ստրկությունը աչքի առաջ ունենալով՝ տխրի ու օգնության, ելքի մասին  $\mathfrak{u}$ տածե, ով ինչով կարող է:

Ես ինարկե չեմ ուզում քեզ խրատներ տալ, բայց կուզենայի ամեն նայ այդպես լիներ. մանավանդ ջանելները, որ նոր պիտի ապրին, որոնց  $\mathfrak{q}$ երա է ծերերի աչքը։

 $\lambda$ tunn' nn annu tu, nn studulu untenduluu դուրս եկավ. մեղա՜ աստծու, նո՛ մեղք չը գործե-

<sup>&</sup>lt;sup>լ</sup> Աննիկի մորեղբայրը՝ բանաստեղծ Հովհաննես Կոստանյանը։

յլիր. ի՜նչ կա որ... ընդնակառակը մարդ պիտի անկեղծ ու միշտ անկեղծ լինի. ինչ որ զգում ես՝ ասա, ինչ որ ուզում ես՝ արա. մի՛ ասիր՝ թե չի կարելի այս բանն ասել, այն չասել ինչ որ սրրmnun է, թող նա էլ լինի լեզվիդ վերա ու գրչիդ ծայրին. հայերս, մանավանդ հայ-աղջիկները շա՜տ խորամանկ են. կեղծում են, ձևացնում են ու պաշտոնական հիմար լեզու բանեցնում. դա անազնիվ բան է. և մեր մեծերը մեզ փչացրել են իրենց քարոզներով՝ թե ծանր եղի՜ր, pեզ ծանր պանի՜ր. ph, խոսի՜ր, թեթև մի՜ լինի՜ր. շատ մի՜  $|$ uնդա.  $|$ ավ նստի $\gamma$ , և այլն:

Մի բան էլ-փոխանակ գնալու այս մորքուրի կամ նորքուրի տունը և ժամանակ կորցնելու՝ լավ կլինի, որ մուզիկ սորվես. դաշնամուրի վրա նվադես. տիկին Աստղիկը<sup>լ</sup> բավական գիտե, մուզիկան մարդու սիրտը շատ է կրթում ու ազնվացնում և մաքրում, և գեղեցիկ երազներով լցնում, որը և յնեծ մխիթարանք է այս տգեղ կյանքում. խորնուրդ եմ տալիս դասեր վերցնես կամ Աստղիկից կամ մի լավ գիտցողից. թե չէ ի՞նչ ՝նպատակ ունի՝ թնել-ելնել, ուտել-խմել և միշտ այդպես... ձանձրալի է...

Գրում ես, որ ներողություն, որ ինձ ձանձրաց-խացա, որ նամակդ ստացա. ինչպես ամեն մար-

<sup>&</sup>lt;sup>t</sup> Աննիկի մորաքրոջ աղջիկը:

դու սիրտ, իմ սիրտն էլ ուրախանում է նամակներ ստանալուս. այնպես որ երբ բարենաճես՝ կարող tu apti:

Ես ապրում եմ Ավոյի նյուրանոցում և դեռ մի շաբաթ կմնամ այստեղ. նետո կգամ Գյումրի։ Է՛ն, ներիք է. քունս տանում է, ժամի նամարյա 1-ն է. pumh qh2hm, UGGhy:

#### Բարևներով՝ Ավետիք

Ներողություն, որ քեզ նետ «դուք»-ով չեմ խոսում, դու ինձ ճամար միշտ նույն փոքր Աննիկն ես:

8 หิกนุนาชิน php 1904 **Oh** D<sub>1</sub>hy

### ₩

Նամակիցդ երևում է, որ վշտացել ես, Աննիկ, իսկ ես երբեք չեմ ուզեցել քեզ դառնություն պատճառել. որովնետև ես չեմ կարող ընդունել, որ դու ծույլ ես, կամ դատարկամիտ, դատարկասիրտ, ընդնակառակը՝ ես նավատացած եմ, որ դու ոսկե սրտի տեր ես, և քո տարիքիդ ու կրթությանդ **համաձայն՝ շա տ զարգացած, քան գիմնազիա**ներում քաշ եկող աղջիկները. նրանք մենակ դասեր են ուզում սովորել, այնինչ քո նոգիդ ուզում է, ծարավում է լույսի, գիտության։

Այն նամակիս մի՛ ուշք դարձրու, բայց նորից խնդրում եմ թե հայերեն լավ սովորիր և միևնույն ժամանակ պարապիր ոուսերեն ընթերցանությամբ։ Ես երբեք այն կարծիքի չեմ, թե դու նայրենասեր չես և չես մտածում մեր դժոխային դրության վերա. և նույնիսկ չեմ էլ ուզում, որ այդ քնքուշ տարիքիդ ծանրաբեռնիս նոգեմաշ վշտեpny.- nn zu in futing tu aluumnui, np nid, niրախություն պետք է ամբարել, նավաքել կյանքի վշտերին, նարվածներին դիմադրելու նամար.

այո, պետք է կենսուրախ լինել, պայծա՜ռ՝ գարնան պես թարմ ու զվարթ. ինարկե, կգան ցո'ւրտ ու դա՜ռն օրեր՝ երբ մարդու դեմքին ժպիտ չի գալ ու սիրտը կճմլվի... այդպիսի օրերի նամար պետք է զինված լինել, որ նոգու առույգությամբ կռվել, չնաղթվել և միշտ՝ արևի պես փայլուն ու ջերմ, աոաջ գնալ կյանքի մեջ և մարդկանց, թշվառներին uhpun mun, ջերմություն տար. բայց դու գրում ես շատ տխուր զգացմունքների մասին, որ քո դայար-կանանչ սիրտդ նիմա կրծում են ու մաշում. ես խորին ցավ զգացի՝ այդ տողերդ կարդայով. մի՞թե քեզ պես մի մաքո'ւր, բյուրե'ղ նոգին, որ ոչ ոքին դեռ չէ վիրավորել, և դեռ աշխարնի փշերը չէ քաղել՝ այդքան վիշտ ու թախիծ ունի, որ ման է ուզում անգամ. ես անիծում եմ ինձ, որ քո վերբերին դիպա. ես իրավունք չունեի. բայց, Աննիկ ջան, ինչո՞ւ, ի՛նչ կա. քո կյանքը, գարունը, արևօրերդ դեռ առջևդ են. ինչո՞ւ այդքան մռայլ ես նայում աշխարնի վերա. ես չեմ կասկածում, որ վիշտ ունիս, որ այդ տարիքումն էլ դառնություն կա. ես ինքս այդ հասակում ինքնասպանության մասին էի մտածում, բայց իզուր,— իզուր, որովո՞ետև ես համոզվեցի, որ այն օրերը դեռ ավելի նշխուն էին ու սրբազան, բան նիմա, բայց նիմա երբեք այնքան չեմ տանջվում. փորձվեցի, ճամոզվեցի, որ պիտի դիմանալ, տանել և երբե՛ք գլուխը չկորցնել. չէ՞ որ կան և լա՜վ օրեր, ընկերնե՛ր, գո՛րծ, իդեալներ... ինչո՞ւ փոքրոգի լինել,

 $30$ 

finiumununulti, le nni hanin tu pn deintin multլի մռայլ գույներով թանձրացնում, մի փոքր թեթե նայիր, երգի՛ր, նուսադրվի՛ր. և այդ ամենը կանցնի, կանցնի, այնպես ինչպես մշուշը ցնդվում է երկրի վրայից, երբ արևը ծագում է, իսկ քո արևը լինի թո'ղ p իդեալները — բարի լինել, ազնիվ, սիրող սրտի տեր, քնքուշ, մարդասեր։

Ես նամոզված եմ, որ այսունետև էլ այդպիսի բաներ չես մտածե, չէ՞, էլ չես մտածելու. իսկ երբ կնուսանատվիս՝ ինձ գրիր, ուր որ էլ լինեմ. ես բեզ մխիթարանք և օգնություն կնասցնեմ. ես շա՜տ տանջված ու տառապած հոգի եմ, և փորձ- $\mu$ ած ու նաղթող դուրս եկած, և միշտ պատրաստ եմ քեզ պետքական լինել, ինչպես և բոլոր մարդկանց. դա է իմ միակ սերս ու իղձս, պետքական լինել մարդկանց, ավելի ու ավելի պետքական, նույնիակ նացից, ջրից, օդից ու լույսից. ավելի պետքական. բայց ինարկե, ուժ չունիմ. բայց ինչpան էլ որ ունենամ — պատրաստ եմ անձնվիրաpun:

Ես կուզեի երկարորեն գրել ու խոսել, բայց աչքերս ցավում են այս երկու օրս՝ գիշերները ուշ էի քնում ու պարապում էի՝ գրգովեցին. բայց դու գրիր երկար և մի՛ կարծիր, թե զանլես տանում ես. ես առանձնապես շատ եմ սիրում ջանել նոգիների Բետ Բաղորդակցություն ունենալ. նրանք իմ վերա միշտ թարմացուցիչ են ազդում։ Շուշեgh մի օրիորդ՝ Զոզա Միրզոյան անունով, այս

երկու տարի է ինձ նամակ է գրում. ես էլ իրեն. նա նիմա 14 տարեկան է. նրանից նամակ ստա $g\mu\delta$  onu' ես միշտ ուրախանում եմ. անմե $n$ -ան- $\hat{\mathfrak{u}}$  of  $\hat{\mathfrak{u}}$  of  $\hat{\mathfrak{u}}$  is the sum in the number of  $\hat{\mathfrak{u}}$  is the sum in the sum in the sum in the sum in the sum in the sum in the sum in the sum in the sum in the sum in the sum in the sum in the ժամանակը։

bu nեn մի 10 on, գուցե ավելի մնամ. շատ եմ ուզում մեր քաղաքը լինել և հատկապես գյուղը՝ մի փոքր պարապել. բայց գործերս դեռ չեն վերջացել, որ գամ. այստեղից ձանձրացել եմ։

 $\mathcal{L}$ եզ նամար մի շա տ լավ գիրք եմ գնել. բայց ի՞նչ գրքեր կուզես՝ գրիր, բերեմ նետս, դու խոստացել ես ինձ նետ անկեղծ լինել։

Սպասում եմ նամակիդ։

Բարևներով` Ավետիք

15 nnuntuptph, qh2tp  $R$ b $\phi$ 

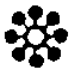

Այս քու երրորդ նամակիդ պատասխանը չէ, նա այս րոպեիս մոտս չէ, որի կետերին կարողանամ պատասխանել. Ոիմա կուզենայի քեզ մի քանի խոսք ասել. այդտեղ չկարողացա հետդ խոսել, որովնետև Ձեր տանը ես ինձ ճնշված էի զգում, և մայրիկդ շարունակ կասկածանքով էր

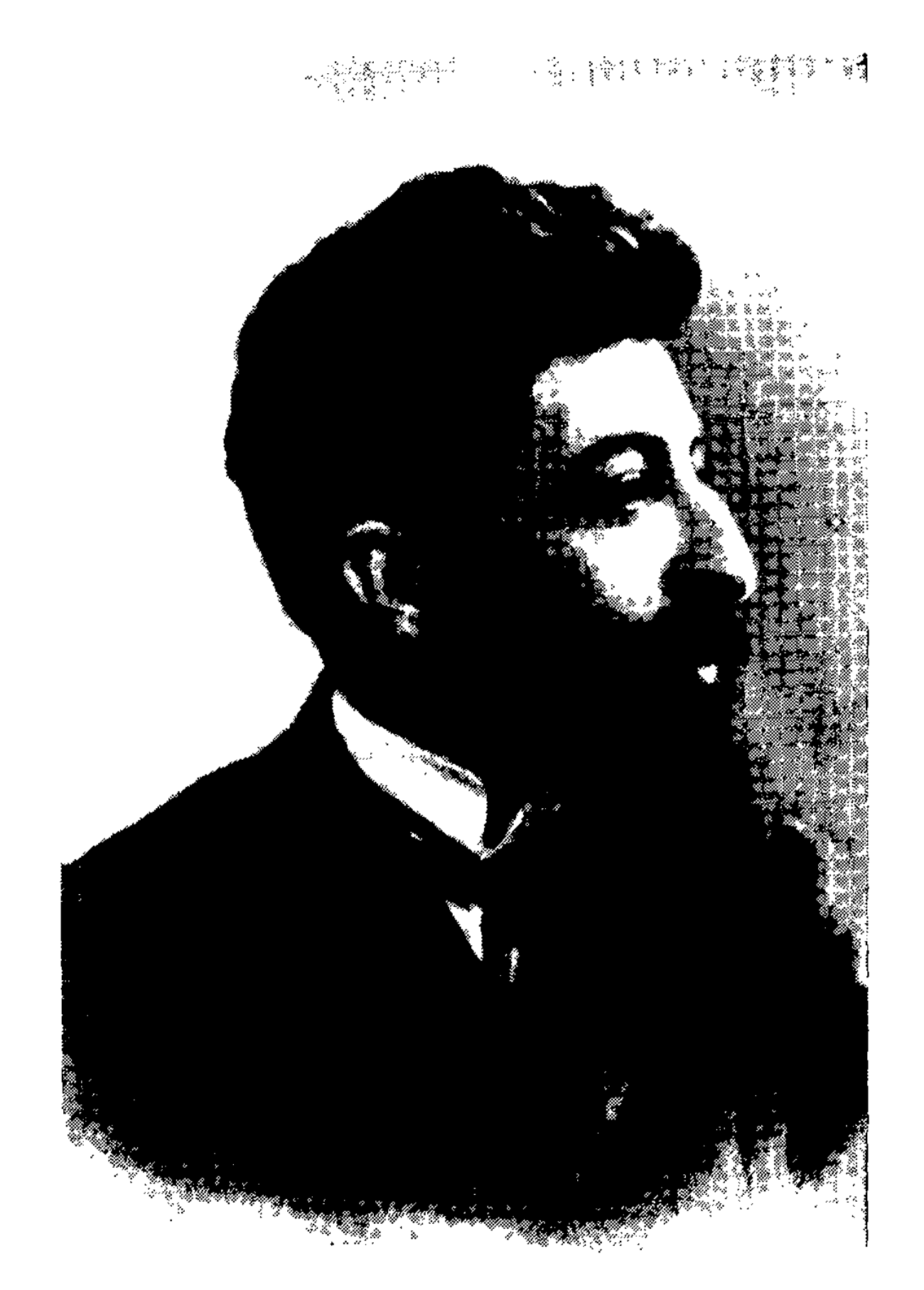

Ավ. Իսանակյանը 1910 թ.

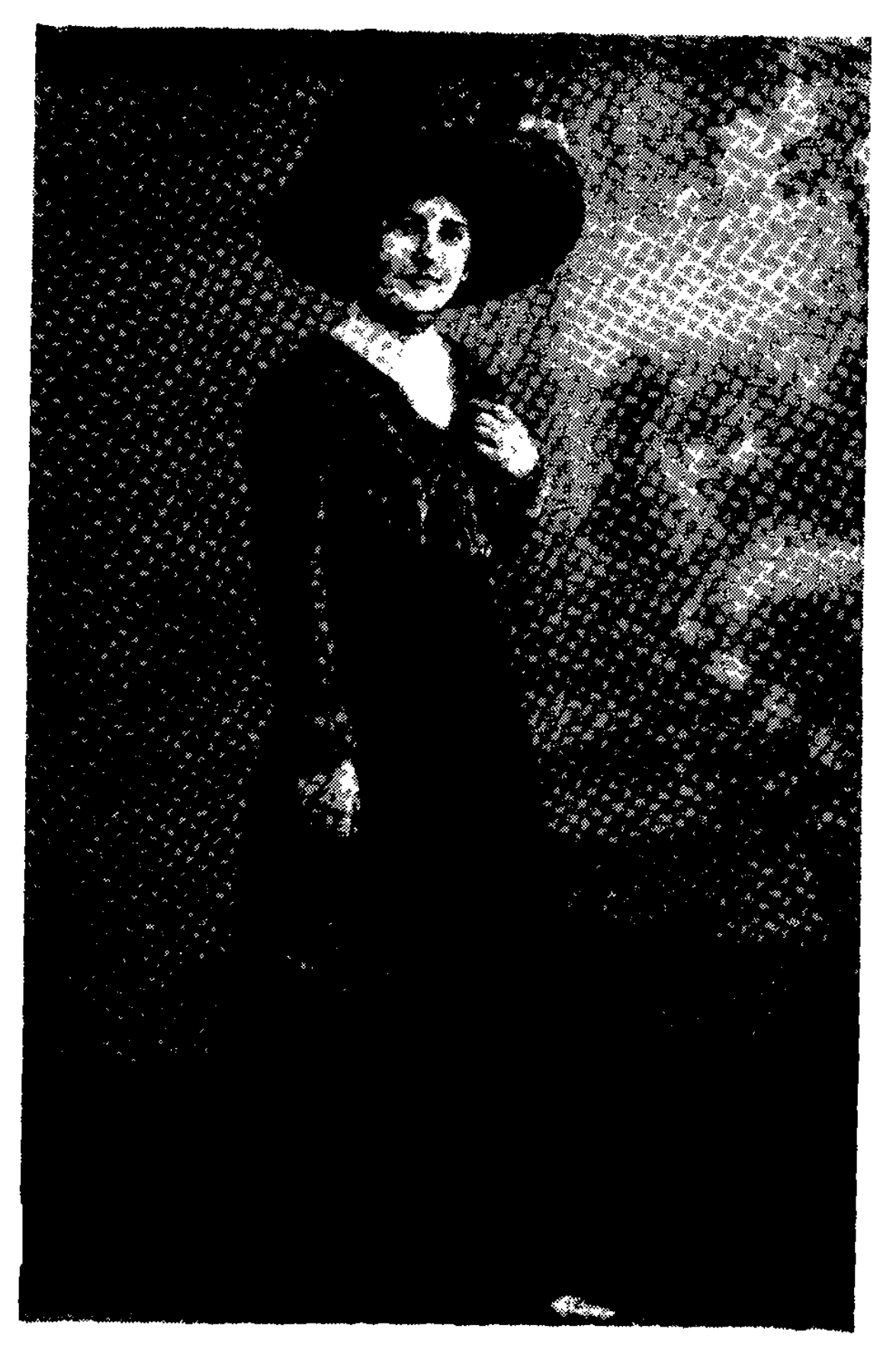

Աննա Մատակյան
վերաբերվում ինձ, մի բան, որ ինձ շա՜տ վրրnnutag...

Թանկագին Աննի՛կ, ես չեմ ուզում ասել այն,  $h$ նչ որ գուցե դու չգիտես կամ շատ քիչ գիտես, դա ա՜յն է, որ Ձերոնք ինձ չեն սիրում և այն նրա նամար, որ ես աստվածային, տիեզերական սիրով սիրել եմ, պաշտել եմ Ձերոնցից մեկին, որի նամար այնքան եմ տանջվել ու լացել, որ դեռ արցունքս չի չորացել սրտիս մեջ, և տանջանքից աչքերս չեն փայլել երիտասարդական կրակով. ես այնքան եմ տանջվել, որ ուրիշը իմ փոխարեն արդեն ինքնասպան կլիներ... ես չմեռա ֆիզիկապես, բայց կորցրի շա՜տ չքնաղ բաներ— աշխույժս, ժամանակս, բանաստեղծական տաղանդըս... Եվ ես նիմա եմ մի փոքր կազդուրված շնորնիվ այն վե՜ն, սրբազա՜ն գործի, որի մեջն եմ, որի համար աշխատում եմ ու ապրում— հայրենիքի սո՛ւրբ գործը... այո, Ձերոնք ինձ չեն սիրում և ամեն միջոց գործ կդնեն մեր մեջ աճող մտերմությունը թունավորելու. նրանք ինձ չեն նասկանում և չեն կարող նասկանալ. նրանք չգիwhâ, np hu zu m pu năn, dh'fi ni uupn in unuմադրությունների տեր մարդ եմ, նրանք չեն ու $q$ ում տեսնել, որ ժողովուրդը ինձ սիրում է, որ ես ճասարակ, գծուծ, ամբոխամիտ ճոգի չեմ... և թո'ղ չգիտենան. ես թևեր ունեմ, ես կսավառնեմ դեպի արևը և արև կդառնամ այս ստո՜ր ու անազնի վ աշխարհի համար...

 $U_{\mathcal{A}}$  , the hazn't tu apnul  $u_1u_2$  tu gui menul բեզ վշտացնել. դու մեղավոր չես, որ Ձերոնք իմ լուսեղեն սիրտս տրորեցին իրենց ոտների տակ.., Ես գրում եմ, որովնետև ես խորապես զգացի, որ դու լուրջ նոգի ունես, տանջվում ես, ըմբոստ ես, չես ենթարկվում շրջապատի ճանիճի օրենքներին, որ դու բանաստեղծական տրամադրություն  $\mathbf n$  takes are proportionally produced in the proport of  $\mathbf k$ ,  $\mathbf n$  and  $\mathbf n$  and  $\mathbf n$  and  $\mathbf n$  and  $\mathbf n$  and  $\mathbf n$  and  $\mathbf n$  and  $\mathbf n$  and  $\mathbf n$  and  $\mathbf n$  and  $\mathbf n$  and  $\mathbf n$  and  $\mathbf n$  and  $\mathbf n$  and տում ապրում է ու բուրում ու շողշողում մի նվի րական պոեզիա... Բա՛ց, Աննի՛կ ջան, քու երկ $\rightarrow$ նային սիրտը իմ տանջված նոգու առաջ. ես սրըբության պես կմոտենամ քու նոգու տաճարին կերկրարագեմ և կյա նքս, կյա նքս չեմ խնայի բեզ— լինիս դու պայծա'ռ, արշալո'ւյս, մաքո'ւր, խո'րն ու վսե'մ՝ այդպես լինիս դու...

Հավատա՛ դու ինձ... և եթե ես դիվական չարությամբ քեզ կործանեմ՝ զոնվի՜ր, մի՜ ափսոսա նավատալով, որ ես քեզ միայն բարին, միայն գեղեցիկը, միայն լուսավորը կցանկամ ու կբե րեմ։ Թող աշխարն չարախոսե իմ դեմ, քարկոծե hûa. nm fluyuunu hûa l dtinh n hu finant plit ph dtpuu:

Այդտեղ ես նամարյա չէի խոսում նետդ. բայց ես րմբոնեցի, որ գործ ունեմ մի լուրջ նոգու նետ ես քեզ երեխա էի կարծում, բայց նիմա զգում եմ որ դու խորը և երազուն մարդ ես, որ դու այս աշխարնից չես, որ քու աչքերի մեջ երկնքի լույ

34

 $\nu$ ից կա, որ դու ճառագայթ ես — ես ներողություն եմ խնդրում իմ Աննիկից, որ լրջորեն չեմ վարվել hn են նետ:

Նամակս գրում եմ շատ կցկտուր՝ նոգնած եմ և գլուխս ցավում է. մյուս անգամ երկարորեն կգրրեմ. և նամակներիս մեջ նյութ կառնեմ զանազան նարցեր՝ նոգեբանական, փիլիսոփայական, գրական, հասարակական. ես մտածում եմ, թե ինչո՞վ կարող եմ քեզ օգտակար լինել, դու գրիր քո մտբի տարակույսները, նարցեր տուր, բաց նոգուդ առագաստները, ցույց տուր երկինքդ, և ինչպես վայել է քեզ պես մի չփչացած նոգուն՝ եղիր միայն անկեղծ. անկեղծ և միշտ անկեղծ՝ ի սեր <u>pn</u> մաքրությանը։ Դու ակամայից ինձ մի փոքր վիրավորեցիր, որ չէիր ուզում բերած գրքերը վերցնել. մի՞թե դու չզգացիր, որ այդպես կվարվեն միայն ո՜չ բարեկամի, նեռու մարդու նետ... ախը ինչո՞վ կարող եմ ես քեզ պետքական լինել. այնինչ ես մտածում եմ, որ դու ունենաս լավ գրըքեր և միշտ նանճարեղ ու բանաստեղծական նո- $\alpha$ իների ո՞ետ գործ ունենաս, նաղորդվիս. ո՜չ, դու պետք է ընդունես իմ բերած գրքերը և այսունետև, և դու ինձ՝ իբրև շատ մտերիմ ընկեր-քույր-նոգի, գրես, թե ի՞նչ գրքեր կուզես, և միշտ գրքեր կղրկեմ ուրախությամբ՝ որ պետք եմ գալիս քեզ. դա ինձ մեծ բերկրանք է։

Ես պիտի խնդրեմ բեզնից մի բան - ես գուշակեցի, որ դու բանաստեղծություններ ես գրում. խնդրում եմ ղրկիր առ այժմ ինձ մի քանիսը՝ քու կարծիքով լավերը. եթե ճարմար լինին՝ մր փո $ppn$  ninntining fitum' unuu «Uning»-hu unutini, չմերժես. Աննիկ, ճա՜, դու չտվեցիր ճիշատակարանդ կարդալու. բայց նետո, երբ գերազանցորեն մտերմանանք. ճա՞:

Երբ այդտեղ գամ՝ քեզ կսորվեցնեմ բանաս $\rightarrow$ տեղծության արվեստի օրենքների հետ. ի՞նչ բան է չափը, ճանգը, տեսակները և այլն։

Անճամբեր սպասում եմ նամակիդ.

Բարևներ Աննիկին. **Pn Uultunhp** 

2 նոյեմբերի, 1904.  $\mathbf{\Omega}$ իֆլիս

Նամակս գրում եմ Հովճ. Թումանյանի տանից.  $m_1$  ար աստճառով նամակդ մոտս չէ։ **Հասցես. Ов. Туманян**, Бебутовская 50, Тифлис

# ፠

Ուշ գիշեր է. ես միայն այժմ ժամանակ ունիմ խոսելու քեզ նետ. երեկ և նախընթաց օրը ուզում  $\mathbf{h}$  chi, pung utuul sth u mquin duu shun.

36

**հիմա գրում եմ Օհաննեսի տանից (մենք Թու**մանյանին միշտ այդպես ենք կոչում). այսօր մեր խումբը՝ որի անունն է Վերնատուն. որոնք են՝ Ղ. Աղայան, Հ. Թումանյան, Լ. Շանթ, Դ. Դեմիրճյան և ես՝ մեր գրական սերտ խմբակը ճավաքվել էր ճաշի... երեկոյան նրանք հեռացան. մնացի ես և սրտիս գեղեցիկ ուրախությամբ սկսում եմ խոսել քեզ ճետ, թանկագին Աննիկ։

Արդյոք ի՞նչն է ստիպել քեզ՝ չարախնդաց Մեֆիստոֆը (գրում եմ քու լեզվով), որ դու դիմում ես ինծ այսպիսի մի ճարցով — «Ո՞վ ես դու. իմ պանապան նրեշտա՞կը, թե կործանող սատա-GurG>—«Ո՞վ եմ ես»... և այսպիսի երկբայական, սկեպտիկ, դեմոնական ճարցեր. իմ սիրտը լցնում է քո տատանմոսնքը և՛ ուրախությամբ, և՛ թախիծով. ուրախանում եմ, որ դու խելոք ես, ճասուն ես. և կող չես գնում, բայց տխրում եմ, որ ճավատդ մեռել է արդեն դեպի մարդը և ճոգուդ պայծառությունը ամպոտել. իսկ ես ինչպե՞ս կուզենայի, որ դու լինեիր ջինջ ու յազուր երկինք՝ իմ **հոգու, իմ մռայլ ծովի վերա փոված փայլուն,** պայծառ երկինք։ Դու նարցնում ես՝ վիշտը սրըտիդ մեջ սնուցանելով՝ թե վճռիր իմ տատանմունppu... Ես միայն այս կասեմ քեզ և այս միայն մի անգամ կասեմ և ամբողջ կյանքիս մեջ միայն մի անգամ կասեմ քեզ — «Ես սիրում եմ քեզ, Աննիկ, Աննիկ ջան, իմ շատ սիրելի Աննիկ»...

 $37$ 

Եվ այս իմ նոգու խորքից քեզ խոստովանելուց հետո՝ այսունետև քեզ ամեն ինչ պարց պետք է լինի... ասա՛, ի՞նչ կարող է անել սիրող սիրտը, ինչի՞ առաջ կանգ կառնի սիրող սիրտը. ես անկարելին կարելի կդարձնեմ քեզ նամար. ես քառասուն գլխանի դևին կսպանեմ քեզ նամար. ես անմանության խնձորը կբերեմ քեզ նամար. ես արևը, աստղերը, ամբողջ աշխարնը կնվիրեմ քեզ. ես իմ կյա՛նքս, իմ կյա՜նքս կտամ բեզ. ուրիշ ի՞նչ ես ուզում. մի՞թե այսունետև կարող ես դու տատանվել, կասկածել դեպի ինձ։

Դու դեն շպրտիր քու թանկագին գլխից այն վատ մտքերը՝ թե ես նմանություն եմ գտնում քեզ քու քրոջ **հետ. աստված չանե, որ դու նրան նմա**ն լինիս. նա չար է. նա օձասիրտ է. նա անսիրտ է. իմ ապրած նոգին զգաց քու մեջ մի երկնային նոգու ներկայությունը. մի չքնաղ մաքրություն. ես կարոտ եմ այդ նրեշտակային գուրգուրանքին և անմեղության. ես լալ եմ ուզում քո մաքուր ձեռների վերա. ես որոնել եմ միշտ մի ոսկեղեն, մի լուսեղեն ասուպի, որ անցներ իմ նոգու երկնքով՝ և անցավ ու այն դու էիր. անցար ու ընկար նոգուս խորքում. արդյո՞ք դու պիտի ինձ նամար ճառագայթ դառնաս ոգևորության ու սիրո, թե վերք ու վիշտ. միևնույնն է. ես օրննում եմ քեզ, քու նանդիպումը. և եթե դու ինձ փշրես, ինչպես փշրեց նա, եթե իմ երջանկության կիսափշուր բաժակը ամբողջովին ջարդես. ես չեմ անիծի

քեզ. և սիրելով՝ կմեռնեմ։ Այսունետև ուզում եմ, որ դու ինձ նավատաս այնպես, ինչպես նավաmungun hundunnun kundinun tu uham maնիվ, միշտ աստվածային կմնամ դեպի քեզ և ոչինչ չեմ ուզում քեզնից. եղի՛ր աստծու ազատ թոչունի պես՝ շինի՛ր քո բույնը՝ ուր ուզում ես, և ում *ճ*ետ ուզում ես. ես սրտիս խորքից կնպաստեմ քու երջանկության շենքը շինելուն։

Եվ այս ամենից նետո դու, իմ նպարտությունս, մի՞թե կարող ես կասկածել. ո՜չ և միշտ ո՜չ. դու *faudwunwgh'n hud. u pn ywunph nwyn n ntwp* ճանձնիր ինձ. ես գերասքանչ ճիգերով կաշխատեմ, կղեկավարեմ քու փիղուն, քու նազելի նաyn ywaiph ywunwnh onyh uto, wyhpatnh ntu. կուրծքս պատնեշ կկանգնեցնեմ փոթորկի առաջ՝ և քեզ կնասցնեմ լույսի, գեղեցկության, վենության ափերը...

Ես այլևս չեմ խոսի այս զգացմունքի մասին. և ես երբեք չէի էլ խոսի, եթե քու տատանմունքը չլիներ. քու կասկածը, քու վախը. ես շա՜տ լավ գիտեմ աշխարնը, մարդիկ, յիրբ օրենքներն ու ծովածավալ անմաքրությունը կյանքի. և գիտեմ թե ո՞րքան անպաշտպան ու խեղճ, ու միամիտ են աղջիկները մարդագայլերի առաջ. և քու վախը նասկանալի է ինձ. բայց դու շա՜տ բախտավոր ես, իմ սիրելի Աննիկ, որ ինձ նանդիպեցիր. ես pulih ng tu - n np yuhuh yunnyuliu u ny np իրավունք չպիտի ունենա pու սիրտը կոտրելու, քեզ վիրավորելու. իմ գերագույն հաճույքը պիտի լինի բու կյանքի ճամփեն դարձնել պայծա՛ռ, գեղեցի՛կ և երջանկալի՛. արյունով կներկեմ իմ քայլերս ու ձեռներս՝ ով որ խոչընդոտ կանգնի բու երջանկության առաջ. ապրիր այսունետև՝ Թենված իմ գրանիտե սրտի վրա. երգի՛ր երկնքի ու ջանելության երգեթից. պարի՛ր ամենաբուռն ոգևորությամբ, քաղի՛ր ամենաշքեղ ծաղիկները, երազիր ամենաչքնաղ երազները, տիրի՜ր կյանքը, մարդիկ, աշխարնը և ամենից շատ սիրիր ինձ...

Բարի գիշեր և կարոտով բարևներ իմ սիրելի, իմ թանկագին, իմ պայծառ Աննիկին։

Միշտ քեզ անձնվեր քո և քո Ավետիք 9 *unitur-1904*.

**MAMPU** 

# ₩

Այն բոլորը, ինչ երեկ ծագեց մեր մեջ, դա բխում է նրանից, որ մենք ապրում ենք զսպված դրության մեջ և ննարավորություն չունինք իրար առաջ մեր նոգիները բանալու. իմ նոգին ձգտում է քեզ, ինչպես արտուտն է ձգտում դեպի արար. բայց դու նեռո՜ւ ես ինձնից, ամպերի տակ ես. ես nigniu tu muti, *pu'in* puis muti h juti ptqupg,

40

բայց միջոց չկա. քու նամակներդ որոշ բան չեն ասում-նոգուս պանանջները չեն լրացնում. անսասան հավատ չեն ներշնչում իմ մեջ դեպի ptq - puch np nn ntin congo uy annip»-ny tu խոսում ու գրում ինձ. քանի որ գրածդ նամակնե $pn$   $hG\Delta$   $\Delta$   $ku$   $mu$   $hu$ ,  $u$   $unfi$   $unfi$   $unfi$   $unfi$   $unfi$ րությունը ունիմ, որ ես քեզ նամար ամենամոտիկ մարդը չեմ, այնիսկ՝ ես կուզեի, որ դու իմ նոգում ապրեիր, որպես մի շքեղ և սուրբ երազ. և ես էլ բու նոգում ապրեի, որպես մի սուրբ ու շքեղ երազ. իրար այնպես սիրեինք, որ մեռնեինք ուpurunipurum hpup hurum.- pung nn - nn գրում ես նամակներիդ մեջ, որ դեռ ինձ չես ճանաչում... և ուրիշ աննավատ խոսքեր, որոնք արյունոտում են սիրտս։ Եվ ասա, խնդրեմ, թանկագին Աննիկ, մի՞թե կվիրավորվեն մեկից այնպես շուտ և այնպես շուտ վճիռ կարձակեն, ինչպես երեկոյան՝ գրածիդ մեջ. «Թողնենք իրար, եթե niqniu tu pong Gt Gp». uyqultu zniu ihpuulnputti ու նեռանալ այն մեկից, որին անման սիրում ես, անքակտեյի հավատում ևս — տեսնում եմ,  $nn$ թու վերաբերմունքը դեպի ինձ ջղերիդ վերա է նիմնված և այսօր-էգուց կարող ես ինձ երեսի վերա քցել ու նեռանալ. ես սիրտ չունեմ դիմաhup. *և կարծում եմ, որ քեզ նամար էլ դա դու*րեկան չի լինի...

Եվ դու այնքան նպարտ ես, որ մի օրից մի օր վստանորեն և վճռողականորեն չասացիր ինձ, որ

քեզ ինչ էլ որ լինի՝ թեկուզ աշխարն քանդվի՝ սիրում եմ և սիրում. և այդ սիրո նամար զոն կբերեմ և՛ երրորդություն, և՛ քույրեր, և՛ նույնիսկ մայր... Բայց չէ՞ որ ես քեզ այդպես եմ սիրում՝ պատրաստակամ՝ զոնաբերելու ամեն ինչ, և կյանքրս նույնիսկ... Բայց դու կարո՞ղ ես այդպես վարվել, նույն տեսակ պատասխանել իմ սիրուն. դու լավ գիտցիր, որ սիրո գինը ուրիշ ոչինչ է, ո'չ  $f_1$ նարստություն, ո՜չ համբավ, ո՜չ ընտանիք ու ծնողներ, այլ միայն սեր. — սիրո գինը սերն է. սիրով միայն սեր կառնին...

Հազար անգամ քեզ ասել եմ, որ քեզ սիրում տայիս ինձ. իսկույն նեղանում ես. խողվում ես. և քիչ է մնում, որ ոտաց, տակ տաս սեր և ամեն մի  $p$  pundn qo uqu $q$ n $q$ 

 $\mathbf b$ u qhintu, nn nn  $\mathbf p$  nuyhu tu—  $\mathbf p$ u in Gninp ու նիվանդ ջղերով. գիտեմ, որ երեկ ես անզգու- $2$ աբար խաղացի ջղերիդ նետ.— բայց դու էլ դատարկ բանից անագին բան ես շինում, կարծես  $\mathbf{p}$ ե իրար չենք ճանաչում, իզուր սիրտ ես կոտ $pnu.$ ...

Եվ եթե վիրավորվեցիր, խնդրում եմ, անպատճառ ներես. մի՞թե ես ընդունակ եմ քեզ տանջելու. իմ գերագույն ցանկությունս է քեզ սի $ph_1$ , գուրգուրել և ուրախություն պատճառել, որ $p$  pull  $l$  lumb<sub>i</sub>  $h$   $l$   $p$  lum:

#### $Rn$  *L*utum  $p$

Իմացած եղիր, որ Արիստակեսին, Գեղամին և Շուշիկին<sup>լ</sup> նամակներ եմ գրել, որ չխանգարեն մեզ. և նույնիսկ նպաստեն մեր բարեկամության նարատևությանը՝ որքան կարող են իրենք։

**fin Uutunhp** 

17 հունվարի, 1905 qh2bnn

## $\mathbf{\ddot{x}}$

Երեկվա օրը ես այնքան տանջվեցի, որ նոգիս քամվեց. խորապես զգում եմ, որ քեզ շա՜տ և շատ uhnnu tul. u mu uhnnig zum tu yuhutunu վախենում եմ, որ վերջնականապես չջարդվի սիրտրս և նորա նետ նույսերս ու մնացած երազներս. unduku sunnuh, nn nhuh nundun u shunnnuնամ մի բան անել. և դրա պատճառը քու տարօրինակ վարմունքն է ինձ նետ — ինչո՞ւ ես լուռ, ի՞նչ ես ուզում ասել. այդ ի՞նչ անավոր լռություն է քու նոգում, ես վախենում եմ. ինձ թվում է, որ դու մի րոպեի մեջ կարող ես փշրել սիրտս և

<sup>&</sup>lt;sup>1</sup> Արիստակես—Արիստակես Տերտերյան—Աննիկի  $pnn9$ Աստղիկի ամուսինն է. Գեղամ—Աննիկի մորեղբայրը։ Շու- $2h$ 4 - Uuubub pninn:

գնալ քեզ արդար համարելով. անցյալ օրվա լռու $p_1$   $p_2$   $\ldots$   $p_n$   $p_n$   $q_3$   $q_4$   $q_5$   $q_6$   $q_7$   $q_8$   $q_9$   $q_1$   $q_2$   $q_3$   $q_4$   $q_5$   $q_7$   $q_8$   $q_9$   $q_1$ ծովի նատակ է, դա անդունդի խորություն է. միգուցե կուզես հեռանալ ինձնից — ես այդ խրստությունը չեմ կարող տանել. բայց մնալ ինձ նոգեկից, մտերիմ մի՞թե կարող ես. դու ինձ կարոտից կմաշես. դու պանանջում ես՝ որ ես մեռցնեմ իմ մեջ սեր, կարոտ, երազանք... Ա՜խ, ինչե՞ր ես ասում. երբ պիտի քեզ նետ երկա՜ր-երկար դարեր խոսեմ. տեսնեմ նոգուդ նորիզոնները, զգամ քեզ... Ես այնպես լա՜լ եմ ուզում, և nni tinty had juiginghem. Uhnunu uhnuunn uiղավնու պես թղպլտում է՝ դու վախեցրիր ինձ... իսկ ամբողջ օրը բոլորովին չերևացիր. ախր ինչո՞ւ այդպես ես վարվում, դու չգիտես, որ քեզ անսանման տիրում եմ, որ յուրաբանչյուր խոսքդ ազդում է նոգուս վրա, և ամեն մի ամենաչնչին umungnyang had hnumhumungunu...

Աննիկ ջան, նավատա, որ ես կաշի չունեմ և ջղերիս բերանը բաց է. մի՛ դիպչիր նույնիսկ ամենամեղմ շնչով. շա՞տ դառնապես եմ զգում և zuun qnynmu umudnu tu:

Դու կարող ես ինձ ոգևորել, նույս ներշնչել,  $\mathbf{b}$ ռանդ— և ես շա $\mathbf{c}$ տ պետքական մարդ կդառնամ,  $\phi$ իսկ եթե ինձ թողնես... ես շա՜տ պիտի քաշքրշվիմ ու գլուխս կորցնեմ և գուցե հավիտյան կորցնեմ...

2 գիտեմ ինչ եմ գրում. բայց սրտիցս արյուն է

գնում և սիրտս մարում է. ինչո՞ւ ամենաուժեղ կերպով չնավատանք իրար. ինչո՞ւ նավատի անասնման, կապույտ, անամպ ու ջինջ երկինքը չլինի մեր մեջ...

Է՛ն, վերջացնեմ նամակս. զգում եմ, որ սիրտս չեմ կարող բանալ, արտանայտել. ննար լիներ դնեի այս նամակի մեջ և ղրկեի քեզ. և տեսնե- $\mathbf{h}'$ ր, և լայի ր, և նավատայի ր, և սիրեի ր... Զգում եմ, որ քեզնից չեմ կարող զրկվել...

Վերք կա իմ մեջ, խոր, լայնաբերա՛ն, լայնաptipura, u tih zh quayni au, u tih uniniau onրում է, թափվում է. դու չես տեսնում դա, չես qqnui... Auyg hunnn tu, h zu niqnui Gu pniժել. գուրգուրել ինձ...

### **P<sub>m</sub>** Uutunhp

#### 19 hntudwnh

Աննիկ ջան, երեկ էլ քեզ չտեսա՝ ինչքան կուզեի տեսնել, երևում է, որ դու խույս ես տալիս ինձնից. չեմ կարող նավատալ այդ անգութ մտքի  $f$  fitun. U.G.C.phy, h utin ununon in put unushy...

 $\lambda$  hum bottung the quantity of  $4-5$  on liniqueնամ, բայց վերադարձիս աշխատիր ինձ տեսնել. unuynui tu:

#### **fin Uultum**p

20 nnLuyunh

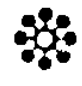

Սիրեյի Աննիկ. գտնվում եմ նույն սենյակում և նույն գրասեղանի առաջ. Թումանյանի տանը, և ուզում եմ քեզ գրել, խոսել հետդ, բայց զգում եմ, որ այն նախկին հավատով լի, առողջ զգացմունքը չի տաքացնում սիրտս դեպի քեզ, ինչպես այն ժամանակ։

Աստված թող դատե այն չար մարդկանց, որոնք ընկան մեր սրտերի միջև և խավար ու ցուրտ տարածեցին մեր մեջ. բայց այլևս չեմ կարող նամբերել ես. այսունետև ով որ վստանանա մի դառն խոսք ասելու մեր մասին, ով որ իրավունք նամարե մեզ իրարուց բաժանելու— ես կվարվիմ իմ ամեն չարությամբ ու կատաղությամբ, չպետք է թողնել մարդկանց, որոնք վատ են ու չար, ու նախանձոտ, ղեկավարելու մեր սիրտը, և Ձերոնք այդպիսի մարդիկ են. որքան էլ որ քեզ սիրեմ և քու խաթրը պանեմ, բայց չեմ կարող ներել Ձերոնց, մանավանդ Տերտերյանին. այդ ի՞նչ վարմունք էր, որ նա ցույց տվեց. ես չեմ կարող իմ զայրույթս և զզվանքս մեռցնել դեպի նա, և  $h'$ նչ գնով էլ որ լինի՝ ես պիտի նրան գրեմ— այնպե՜ս գրեմ, որ ինքը իրենից զզվի ու ամաչե։ Բայց ինչո՞ւ եմ գրում այս քեզ— չգիտեմ, եղիր ներո- $\eta$ ամիտ:

Անցյալ անգամվա խոսակցության - միջոցին դու մի քանի խոսքեր ասիր, որ ինձ համար անսպասելի էին. չէի կարող նավատալ, որ այդպիաի տգեղ մտքեր կան քու գլխում. բայց դա քու hnanig չէ. այլ pni շրջանի մտքերն է:

Ա՜խ, երբ պիտի լինի, որ մենք միառժամանակ ազատ, բոլորովին ազատ լինինք, իրար նետ. և խոսինք. լավ նասկանանք իրար. ինարկե, ինձ նեշտ է նասկանալը, որովնետև ես ասում **k**u qququou. pung nni mn n nuun ku, h ouoկամիտ, մի բան, որ ինձ շատ է վիրավորում. ախր ես քեզ էն գլխից խնդրեցի, որ ինձ ոետ միանգամայն անկեղծ լինես. բայց դու— մանավանդ դեպի ինձ դեռ ծածուկ ես ու գաղտնապան և սակավախոս։ Դու ինձ սիրում ես — ես չեմ կասկածում դրա մեջ. ասենք, որ և նավատում ես. բայց ինչո՞ւ, ինչո՞ւ սիրտդ չես բանում իմ սրտի առաջ.  $\mathbf{\hat{u}}$ ի  $\mathbf{\hat{p}}$  թե  $\mathbf{\hat{p}}$  դր ան արտից բ $\mathbf{\hat{p}}$  դետ ին չի թափվի, այլ ուղղակի իմ սրտի մեջ. մեր սրտերը՝ երկու իրար նետ կապվող ծովերի պես պիտի լինին՝ իրար նետ միշտ խառնված ու նաղորդված. ի՞նչ է սերը և բարեկամությունը. դրան պատասխանում է Սոկրատես փիլիսոփան. «Մի նոգի՝ երկու մարմնի մեջ»։ Ուրեմն ես ու դու մի նոգի ու մի սիրտ պիտի լինենք. նասկացա՞ր։

Ես շուտով կդառնամ. մի կարևոր գործի նամար եկա Թիֆլիզ. տուն գալուց նամարյա անմիջապես նետո կգնամ մեր գյուղը — մի փոքր պարապելու. այնպես որ աշխատիր ինձ տեսնել. ինձ գրած բոլոր նամակներդ նետդ կբերես. և մի քանի կտոր գիրք-բաներ կան՝ կտանես, կկարդաս։

Հուսով եմ, որ այդպես կվարվես, որովնետի մինչև Զատիկ էլ չենք պատանելու. գրածդ նամակները կամաց-կամաց կկարդամ և կմիսիթարվեմ։ Ա՜խ, ի՞նչ կլինի նիշատակարանդ տաս. դա նո ինձ շա՜տ կուրախացնի, և այնպես կզգամ, թե  ${\bf phq}$  fitun tu, ununu tu, hudung pundung ytu. pt չէ առանց քեզ՝ կարոտից շա՜տ կտանջվիմ. Ոռգոտ մեռնիմ, Աննիկ ջան, նիշատակարանդ ու GuniwyGtm wGuundun ptptu:

Բարևներով՝ քո Ավետի**բ** 

29 փետրվ. Թիֆլիս

## ☆

Արդեն վերջին նամակդ շա՞տ վիրավորական էր, դու թույլ էիր տվել ինձ մեղադրելու և ձերոնց uppugնելու. այդ ես տարա, pung hնչո՞վ puցատրել քու լռությունը, նույնիսկ հասարակ քաղաքավարությունը պանանջում էր նարգել մարդուն և նամակին պատասխանել՝ բայց դու՝ ինչոր ոչ գեղեցիկ նպատակներով, անպատասխան

48

ես թողնում այն մարդուն, որին հավատացնում tru, *ph* uppnui tru...

Աննիկ, ես սիրտ չունեմ, ինձ նետ մի՛ խաղա. արդեն մեր միջև եղած սերը թունավորված է. դու ամբողջ վեց ամիս ինձ տանջել ևս՝ ձերոնց խոսքը ամեն բանից գերադասելով. դու յավ գիտես, որ ծերոնք ինձ չեն սիրում, և ես էլ նրանց. բայց ես չեմ մեղադրում քո մորը, քույրերին, փեսաներին ու քեռիներին և այդ տեսակ ապրանքներին, որոնցից ես շա՜տ բարձր եմ, այլ մեղադրում եմ քեզ, որ մեր երկար ու բարակ բացատրություններից նետո դու չգնանատեցիր ինձ. ես խորապես վիրավորված եմ քեզնից, և ինչ էլ որ լինի,— խզում եմ մեր մեջ եղած ամեն մի կապ. դու ընդունակ չես բարձր ընկերակցության, և այն աղջիկը, որը ինձ չի նասկանում ու նավատում, վերջ ի վերջո արժանի է իմ արմամարմանքին։

Դու արդեն չափազանց մեղավոր ես, որ երկդիմի դիրք ես բռնել. ես պանանջում եմ — ի սեր ինձ զոնիր ձերոնց. և դու դրան լրնդունակ չես. այլևս ո՜չ մի բացատրություն ճարկավոր չէ.  $\mu$  unlue  $n'$ , in Guidul in appn, fluntuinn  $\chi$ t: Անիծում եմ ինձ՝ որ նորից ձեր դուռը եկա և արmundulang ten tai nundmut: Utannmumund, np ptq uzunugnh. uGuu punu:

#### Ավ. Իսանակյան

 $5$  wunhih Ալեքսանդրապոլ

 $4 - 1768$ 

49

 $b$ րեկվա գրած նամակներս շատ խիստ էին և այսօր խիղճա չարաչար տանջվում է, և եթե վաղը Երևան գնալու չը լինեի՝ կգայի Թիֆլիզ. բայց դու մտիր իմ դրության մեջ, Աննիկ, ան-2nizin nni had uhnnin tru, pung zu in, qnhuptinniթյան աստիճանի, չես սիրում. իսկ ես այդպիսի սեր եմ պանանջում, որովնետև այդպիսի սեր ունիմ դեպի քեզ. և սիրո գինը սերն է. իսկ դու պոլիտիկա ես բանեցնում. մի բան, որ իմ նոգում չկա և ինձ բոլորովին դուր չի գալիս. ևս աղաչում եմ, որ դու լինես ինձի պես — պարզ, կռվարար, աննամբեր, զայրացկոտ և ոչ խորամանկ, ես պանանջում եմ, որ եթե ինձ սիրում ես, ոտքդ ամուր խփիր բոլորի առաջ — մոր, քրոջ, փեսայի և քեռու, և ասա, որ սիրում եմ, որ ձեր գործը չէ խառնվել իմ սրտի մեջ. իմ մոտ իմ աիրածի  $\mathbf{u}$   $\mathbf{u}$   $\mathbf{u}$   $\mathbf{u}$   $\mathbf{u}$   $\mathbf{v}$   $\mathbf{v}$   $\mathbf{v}$   $\mathbf{v}$   $\mathbf{v}$   $\mathbf{v}$   $\mathbf{v}$   $\mathbf{v}$   $\mathbf{v}$   $\mathbf{v}$   $\mathbf{v}$   $\mathbf{v}$   $\mathbf{v}$   $\mathbf{v}$   $\mathbf{v}$   $\mathbf{v}$   $\mathbf{v}$   $\mathbf{v}$   $\mathbf{v}$   $\mathbf{$ այդ չես անում և թույլ ես տալիս, որ նրանք քցեն ինձ իրենց ամբակների ու թաթերի տակ և տրորեն. և դու ինձ չպաշտպանես և ինձ թույլ չտաս ինքս ինձ պաշտպանելու. խոստովանվիր՝ մի՞թե քու խաթեր նամար ես չեմ լռել մինչև այժմ, որ չեմ պատասխանել Տերտերյանին, Տեր-Միրաքյանին<sup>1</sup>, մեծ քեռուդ և մյուս տիրացուներին, որոնք

<sup>&</sup>lt;sup>1</sup> Շուշիկի ամուսինը, հայտնի մանկավարժ։

ամեն կերպ աշխատում են քո նավատը թունավորելով դեպի ինձ. չէ՞ որ ես այնպիսի անցուսպ և մրրկալից նոգի եմ, որ բոլորին ջարդ ու փշուր կանեմ և չեմ թողնի նույնիսկ ստվերիս վերա մոթմոթան. և եթե նրանք քաջ են ու անվախ՝ թող դուրս գան և երեսիս ասեն իմ պակասությունները, բայց նրանք այնքան ստոր են, որ գաղտնի, չորս պատերի մեջ են կովում իմ նասցեով. ես արնամարնում եմ այդ խավար մարդկանց. բայց ես քեզ չեմ ներում, որ դու բացարձակ չես դնում նարցը և նրանց լռեցնում. եթե ես pn uերն եմ, քո իդեալը՝ թող այդ պարզ լինի աշխարնի և աստծու առաջ, և դու ասա, որոշ և նրամայողական, և բոլորը կյռեն. բայց դու ես տեղիք տայիս, որ նրանք նանդգնում են ոտնձգություններ անել մեր սիրո մեջ, մեր սիրո դեմ։ Ես չեմ նամակրում այն բոլոր խորամանկ միջոցները, որ դու ես գործ դնում, որ ապրելով pnnջ մոտ, ինձ չես ուզում նամակ գրել, որ լսելով մորդ՝ արգելում ես ինձ Թիֆլիզ գալուս քեզ տեսնել. և ինձ մանացու մեղք գործող ես նամարում, որ ծերոնց չեմ սիրում, և ստիպում ես ինձ նարգել ինձ նալածողներին. և առնասարակ, որ դու նրանց ննազանդվում ես՝ այնինչ դու պիտի ննազանդվիս միայն քո սիրուն և իմ սիրուն. և քանի որ դու չես վարվում վերջին տեսակով, ուրեմն բո մեջ սերը զորեղ չէ. միանեծան, անխորտակելի չէ, և ո՞ւր մնաց որ աստվածային լինի. իսկ ես ուզում եմ տիեզերա-

կան, աննուն սեր, որ ամբողջ տիեզերքի և միլիոնավոր մարդկանց մեջ միայն ինձ վերա նենվեր, ինձ նավատար և ապրեր ու մեռներ նանուն իմ. և քանի որ դրա նամար ուժ չունիս, դու չես կարող իմ երկինքը տեսնել և իմ նոգում սավառ-իրավունք ունիմ և տրամաբանական եմ վարվում, թեև դա անգթություն է իմ կողմից և ո՛չ pնp2mpmla, pulg ulayululululu ulutandmpynla u ugulummuni nn tot shuu uhuh juu, pujq stտո շնորհակալ կլինես։

 $u<sub>l</sub>$ յժմ ես քու առաջ այս ու միակ ելքն եմ դնում — եթե դու ինձ սիրում ես, եթե ես քեզ նամար անգին եմ և անփոխարինելի և քու իդեալն եմ, եթե ես քեզ նամար բարձր եմ և՛ մորից, և՛ քույրերից, և՛ փեսաներից՝ այն ժամանակ դու նայտնիր՝ Ձերոնց այդ-քո սերը, և այն ժամանակ դու կլինես իմ նոգու թագավորության թագունին. իմ նպարտությունը, իմ կյանքի գեղեցկությունը, և՛ սրբությունը, և՛ պոեզիան, և՛ արևը. այն ժամանակ ես քեզ համար կլինեմ քո պահապան հրեշտակը, քո անձնվեր, քո անձնազոն ոգին՝ միշտ նավատարիմ, միշտ անդավաճան և միշտ աստվածային. սա ոչ թե պայման եմ դնում, այլ պանանջ՝ իմ սիրո պանանջը. սիրո գինը սերն է. և իմ սերը այդպիսի գին է պանանջում. ընդունակ ես այդ գինը տալու — մենք ընկերներ կմընանք ամենավեն մտքով նասկացած (ամուսնու $p_1$ ան մասին ոչ մի խասաք) ուր էլ որ լինինք, ինչ էլ որ լինինք, բայց եթե այդպիսի խորություն չունիս. այն ժամանակ ես ո՜չ մի ցանկություն չունիմ քեզ նետ կոմեդիա խաղալու, դատարկ նամակներ գրելու, և թույլ, նասարակ, սովորական կապերով կապվելու. ես կարող եմ սիրելու՝ մանից զորեղ սիրով, և եթե չեմ գտնում այդպիսի մի սիրտ,— ես իմ սերս վերքի պես կպանեմ նոգումս և կրնկնեմ թափառելու— մի' թող ի'նձ թա- $\mu$  untern, upphp  $\mu$  and unumulated the phase upper, պանիր ինձ քո նոգում, իմ լավ Աննիկ, և մղիր ինձ դեպի ճշմարտություն, դեպի բարձունքները, դեպի կատարելություն։

Սպասում եմ դրական պատասխանիդ, եթե բացասական, մերժողական ես պատասխանելու՝ մի՜ պատասխանիր. լռությունը ավելի լավ է, քան անզգացմունք, անսեր տողեր...

Ավետիք

7 wwnhih, 1905 Ալեքսանդրապոլ

## ₩

Ես միայն երեկ երեկոյան դարձա Երևանից, Էջմիածնից՝ և ստացա քո նամակը. ցավում եմ խորապես, որ վշտացրել եմ քեզ, բայց և ուրախ եմ, որ դրանով շա՞տ բան կպարզվի մեր մեջ. առնասարակ, ես կռվով, զոռով եմ քու բերանից  $\mu$ ոստովանքներ լսել. ասա՜, սիրելիս, ասա՜, իր finaniu finah, muu had, haz np qaniu tru, pont լեզուդ-սիրտդ միայն բաց լինի իմ առաջ. ուրիջների մոտ կեղծիր, ստիր, բայց ինձ առաջ եղիր ծով՝ բաց-արձակ. աշխարհում ես եմ քեզ հարկավոր, ուրիշ մարդիկ դարտակ բաներ են. ամենից առաջ ե՜ս, ո՞ետո ուրիշները։

Ես վաղը երեկոյան կգամ Թիֆլիզ. այնպես որ շաբաթ օրը կլինեմ այդտեղ. ո՞ւր քեզ տեսնեմ.  $\mu$  Дворцовая ул. шти и и поридари, прибит бити и րը. Սակաձեի կաֆեի մոտերը, թե չէ կուգամ քեզ մոտ. այդտեղ կպարզվինք, կբացատրվինք, և Քրիստոսի նարության նետ նարություն կառնի և uth uthp. tu fluuunmu tu npul.

 $An$  Uultunhp

14 wwphih 1905 Ալեքսանդրապոլ

Աննիկ ջան, երազի պես են թվում ինձ մեր Թիֆլիզում անցկացրած օրերը — բայց ծանր և ճնշող երազ. մտքիցս չի նեռանում քու խիստ նա-54

յացքը. կախած ունքերդ ու երկարացրած քիթդ ինչ որ հարցական նշանի էիր նման. և ես չէի նասկանում քեզ, և նիմա էլ չեմ նասկանում. իսկապես ի՞նչ կուզես ասել. այն, ինչ որ ասում ես - շա՜տ են անորոշ, մշուշային և փոփոխական. նոգիս շատ էր վրդովված և վիրավորված դեպի քեզ, որ դու չէիր բացվո՜ւմ ու փովո՜ւմ ու thuyn'in h zunusnin dindh utu, hu finani unus' ինչպես արևի առաջ. դու վախենում ես ինձնից. դու քաշվում ես ինձնից, մի ինչ որ անգիտակից կասկած կա մեջդ դեպի ինձ. մի անհավատ զգացմունք.— այս այնպես էր ինձ վրդովվում, որ ես ուզում էի այսպես կամ այնպես վերջացնել մեր մեջ այս անորոշությունը. կամ իրար մոտ, կամ նավիտյան բաժան. և ես դրա նամար շա տ տեղիքներ տվեցի բեզ. առաջարկեցի քանի՜-քանի անգամ նշանվել. դու և՛ ընդունեցիր, և՛ մերժեցիր. բայց վերջը մերժեցիր. և ես աշխատում էի գռենկություններ անել — ծաղրել սեր, բարեկամություն, սիրտ, զգացմունք, որ դու երես դարձնեիր ինձնից, ինձ աչքիցդ քցեիր. որասթափվեիր ինձնից, որ բաժանման դեպքում վիշտ, փերք չմնար  $upunnu$ ,...  $2$ qhuntu nu fiuonnult<sup>o</sup>g huð pri n

 $\bullet$ 

Բայց ես էլ չեմ կարող քեզ նետ այդպես վարվել. գռենիկ վարվել. այդ դիմակը ինձ չի սա $q$ ում. և պետք է լինեմ, ինչպես որ կամ. և ի՜նչ լինում է, ի՛նչ պիտի դուրս գա, թո՛ղ լինի, թո՛ղ դուրս գա. վայ թե շատ վնասվինք. կրակի ճետ չի կարելի խաղալ...

Ուղիղն ասած՝ իմ նոգու խորքում ես դեպի քեզ մի շա՜տ քնքուշ, մի շա՜տ մանկական ու կապույտ՝ երկնագույն զգացմունք ունիմ՝ միշտ, մտավառ և կուզեի այդ տևեր՝ առանց փոխվելու. կուզեի քեզ սիրել՝ առանց տիրապետելու, առանց այս աշխարնի մասից ունենալու. պարզ ասած՝ կուզեի քեզ միշտ սիրել և չամուսնանալ նետդ. բայց և զգում եմ, որ սա անխղճություն կլինի իմ կողմից. մարդիկ ուրիշ կերպ կբացատրեն և կյանքում կտուժես՝ իմ պատճառով, չարաչար. ես ինքս չգիտեմ՝ ինչ եմ անելու. թողնում եմ քո վճռին. արա՝ ոնց որ ուզում ես — մեղքը քու վիզըդ—կուզես կամուսնանանք, կուզես չէ. կուզես բաժանվինք... Ես կարող եմ ժամանակով վերքերրս բժշկել. բայց դո'ւ... շատ եմ վախենում. լա՛վ խորնիր. աստված է վկա, ես քեզ խաբելու ոչ մի upung yniatu. ptiq uhnnu tui, a ynigtu ptiq jund և բախտավոր տեսնել։

Նամակս վերջացնում եմ. շատ ուշ գիշեր է և շա՞տ նոգնած եմ. դեռևս մի քանի օր կմնամ այստեղ. բայց գնալու եմ Աբասթուման. նուսով եմ, որ վերադարձիս քեզ Թիֆլիզ կտեսնեմ՝ ավելի  $n n n'$ , հանգի ստ, ուրա խ և մեղմ. - *ջ*ա տ ես խիստ ու չոր, շա՜տ ես փիլիսոփայություն անում.

zui'in tru qiluhn qnn iniunhu. u ytru juniu upunhn ձայնին, որ ավելի խելոք է և առողջ՝ քան զանազան երևակայական վեպերով տանջված ուղեղդ. um չեմ գրում քեզ վիրավորելու նամար, այլ սըրmulig gindnu tri, no nto uhi poziqihu, no unus uhum uh uu pozuuhu sutmun, manun և ֆիզիկապես. քիչ կարդաս. շատ ոստես, շատ շրջես. հանգիստ քնես. լողանաս և ուրախ անց*luugutu:* 

Բարի գիշեր. նամբուրում եմ սիրելի Աննիկիս *d*tnptnn:

**Rn Udturnp** 

7 մայիսի 1905 Ախալցխա

# ╬

Ամենասիրելի Աննիկ ջան.

Եթե գիտենայի, թե երկար մնալու եմ այստեղ՝ նասցե կտայի և կգրեիր. այնպես լա՜վ կարոտցել եմ քեզ. մի երկու օրից նետո կվերադառնամ։ Իմ անգի՛ն, իմ պայծառ Աննիկ ջան, իմ ընկե՛ր, իմ  $\mathbf{u}$ արուր սե $\mathbf{p}$  — ասա, ինչ որ կուզես՝ ես կատարեմ քեզ ճամար. ամենադժվարին բաները, անկարելի բաները. մեռնել բու երազների ճամար. դու՝

ի՛մ շքեղ, ի՛մ զողալ երազ... եղի՛ր միշտ այդպես լավ, այդպես մաքուր, այդպես կուսական. թող ոչ ոքի շունչը չդիպնի քեզ, ոչ ոքի ձեռքը չնաս- $G$ ի ptq —  $u'$  իմ,  $u'$  իմ, դու երկինք եղիր իմ նո-կապույտ, բու լագուր, բու ջինջ նոգում։ Սիրիր ինձ, pni անձնվեր Ավետիքին։

15 մայիս. 1905 թ. Ախալցխա

## ☆

Սիրելի Աննիկ ջան, այսօր որոշել էի գալ այդտեղ, թե´ գործ կար և թե´ քեզ տեսնելու. բայց եղան հանգամանքներ, որ արգելք հանդիսացան. uuluulu mumaman quini tu umu zumon' has էլ որ լինի. շա՞տ կարոտցել եմ քեզ. մտածում եմ, եթե մենք իրար սիրում ենք, ինչո՞ւ ո՞եռու մնանք իրարուց, կարոտով մնանք, տանջվենք, ինչո՞ւ ավելի պայծառ, երջանիկ, զվարթ չապրել՝ երբ կարելի է. ճավատա, նոգիս, որ այստեղ լինիս, ես ավելի եռանդով կգործեմ, իսկ հիմա մտածում եմ, ոնց անեմ, որ քովդ մի կերպ ինձ քցեմ... Հետո դու ի՞նչ ժյատն ես նամակներ գրելու մեջ.

ի՞նչ կլինի, որ ամեն օր, գոնե օր մեջ գրես. նամակներով մարդու նոգին նանգստանում է, թե չէ շարունակ այն եմ մտածում, որ դու կամ նիվանդ ես, կամ շատ տխուր... իմ տրամադրությունս շա՜տ վատ է. ո՜չ գրել եմ կարողանում, ո՜չ կարդալ. ամբողջ օրը ոտքի վրա չլվում եմ դես, չըլվում եմ դեն. ե՞րբ պիտի գա աշունը, որ նոգիս ազատեմ այստեղից՝ գնամ արտասանման կամ մի խաղաղ վանք. սիրտս հանգստություն է ուզում, արտասվել է ուզում, տխուր երգեր, և նույնիակ մեռնել եմ ուզում։ Ա ի, Աննիկ ջան, լինեի մոտդ, գրկեի քեզ, յայի, նամբուրեի և մեռնեի...

#### **Rn Ultumpp**

25 hn.uhuh 1905 Ալեքսանդրապոլ

## ₩

Աիրելի Աննիկ, քանի օր է ուզում էի նամակ գրել, բայց չէր նաջողվում. շաբաթ երեկո երեկույթ կար. մնացինք մինչև յույս, կիրակի և երկուշարթի մինչև լույս՝ նարսանիք, իսկ այս երկու օրս էլ քննատ... նիմա ուշ գիշերին նամակ եմ annui, և fina ind tui, և pni u unu inui t: Հոգնած

եմ և նոգով նոգնած. այս նարսանիքը ինձ մտածերու շատ նյութ տվեց և շա՜տ տխուր եզրակացության հասա — ամուսնությունը  $2$ uun uunn, *purin* hunginumuli, fihiliup, unipenhumihan pura t. երանի այն սրտերին, որ կարող են մաքուր սիրել, և միշտ այդպես սիրել. սերը, որ մղում է դեպի ամուսնություն՝ դա վատ, անասնական սեր է. այն սերն է բարի ու վեն, երբ մարդուն թոցնում է դեպի երկինք, ազնվացնում-կրթում է մարդու նիրեն, քան թե ամուսնության մեջ. դու շա տ խելոք ես մտածում, որ չես ուզում ամուսնանալ, pung unu  $\natural$   $\downarrow$  uung' np  $\lambda$ tu hunnn  $\lambda$ uunnu au-Gun. nm unopul ponno tu uhnnu, nn huniuակամա պիտի ընկնես ամուսնության թակարդը Կարո՞ղ ես դու ինձ պանել բարձրության վերա և կուսական նեռավորության վրա-չթողնել, որ ընկնիմ, ընտանիքի մարդ չդառնամ, որ բացի նեղանում է և եսական դառնում, կարո՞ղ ես նոգիս միշտ թարմ ու սավառնող պանել. թե պիտի կապես-կաշկանդես և փշրես թևերս. ա՜խ, սիրիր  $hG\tilde{a}$ , բայց մի տիրիր, աննագ որոնիր մի վեն ըմկերի, սիրի'ր, բայց սիրուն մի' լինիր գերի. սիph'n, pung l pn'n l anpha qaw'... bpulah apula, ով ձգտում է դեպի աստղերը. երանի նրան, ով uhnnu  $k$  u  $\lambda$ h huuunu, nd uhzu puuhunnu  $k$ ni yh quiantu... Unahy suin, fingh suin, tru intu-

60

tinul tu, np finohu zu un uhnuulnnuuð t, u nn plaq նա այնպես շատ մեծ վիշտ պետք է պատճառե. մեր սերը թող լինի ոչ այս աշխարնից. նողեղեն չլինի. սիրենք իրար նեռավոր աստղերի utau, hnunmig fitinni, hnuin unun utto...

 $\mathbf{U}$ ի աշխատիր ինձ տիրել, մեռցրու այդ նյութեղեն սերը, նոգով աիրիր, մտքով սիրիր... երաqnd uhphp: Aung fitlig np limpnd uhptu- ynpuro է ամեն ինչ, այլևս չի մնա քո Ավետիքը. կդառ-Gund ulpennin up huuumuul uunn. u n's huuntu, n's **կսիրես... Սիրիր ի**նձ և ճանուն այդ յավ սիրո թող ես թոնեմ, թափառեմ, առանձնանամ, մտա- $\delta$ tul, juul, finah nunguul... luting, hu juting U.G-nni niqniu tu had uhem unun niatami. st<sup>o</sup> qntgh ptq. hnunmig fitnni, hnun uninh iltiş... ilhem երազ, միշտ իդեալ, միշտ երկինք լինինք իրար  $f(x)$  munitary metaphoron metaphoron metaphoron metaphoron metaphoron metaphoron metaphoron metaphoron metaphoron metaphoron metaphoron metaphoron metaphoron metaphoron metaphoron metaphoron metaphoron metaphoron metaphor Թող կորչի ամուսնությունը. ամուսնական ճանիճմանիճը... մենք ծնված ենք ավելի բարձր բաների համար. զզվում ևմ ամուսնությունից, և գիտակցաբար այդպիսի քայլ երբեք չեմ անելու...

Ա՜խ, նոգի ջան, չգիտեմ նիմա ի՞նչ ես զգալու, երևի կանիծես, որ նարսանիք գնացի, ով գիint, anigh duntuluulnu inpuntun minginilu ihn uuh, pung unu optipu' zuun tai duun. jun tai menni, անապատ գնալ, վանք քաշվել, ճգնել և լա՛լ, և  $\mathfrak{m}'$ ...

Շարունակությունը գրում եմ առավոտյան, $h^{\circ}$ նչ ես անում, ո՞նց ես անցկացնում օրերդ. իմ գնալուց նետո քեֆդ ո՞նց է. ես դեռ անորոշ ժամանակով այստեղ եմ. գուցե գնամ Ախալքալաք. դեռ ոայտնի չէ. այստեղ էլ մարդու կարիք կա, այնտեղ էլ, չգիտենք ո՞ւր նասնենք։ Հարսանիբում ես և Հովն. Տեր-Մարտիրոսյանը<sup>լ</sup> միասին կանգնած էինք. մայրիկդ եկավ նրան բարևեց, բայց ինձ չբարևեց. նույնպես վարվեց և Սանդուխտը<sup>2</sup>... վերաս շա՜տ վատ ազդեց. ես՝ դու չյինեիր՝ կապտակեի նրանց... Նրանք թող պատիվ նամարեն, որ ձեռքս բռնում են...

Սպասում եմ նամակիդ.

**Pn Uutunhp** 

14 hnyhu 1905 Ալեքսանդրապոլ

## ₩

Սիրեյի Աննիկ, ես նկատում եմ, որ որ ինձ թարս ես նասկանում, և չգիտեմ ինչպես վարվեմ քեզ նետ. աշխատում եմ ամեն կերպ լավ, անկեղծ և սիրով վերաբերվել քեզ նետ... բայց դու՝

<sup>&</sup>lt;sup>1</sup> Աննիկի մորաքրոջ աղջկա՝ Աստղիկի ամուսինը, բանաստեղծ։

<sup>&</sup>lt;sup>2</sup> Աննիկի քույրը:

դու որ նիվանդ ես ջղերովդ և կասկածամիտ, և չգիտեմ ինչ, ուրիշ տեսակ ես մեկնում. ինչպես նասկանալ քեզ, ինչպես վարվել քեզ նետ։ Սի $pn^2$ ւմ ես ինձ.  $\longrightarrow$  սիրում ես, լա՜վ գիտեմ, և այդ utin whuth ptiq ptint qui had unu- hu ahnun. մենք պիտի ամուսնանանք, կամ պիտի նեռացնե քեզ ինձնից՝ նոգիդ այրելով դառն վշտերով. ընտրիր երկուսից մեկը. իսկ ես տեսնում եմ, որ ոչ մեկը չես կարող ընտրել. ուրեմն ես ի՞նչ անեմ... և ես քեզ բարիք և նանգստություն կամենալով՝ առաջարկում եմ ինձ մոռանալ. ինձ մոnugh'n, nnnd ntunu nn >tu hunnn huuudt hüd նետ. ամուսնանալ դու ոչ կարող ես, ոչ էլ ուզում ես. իսկ ընկերական, մտերմական սեր, որը և ես եմ ուզում, և դու՝ դա չես կարող դու շարունակել՝ շնորնիվ քո ընտանեկան՝ քեզ շրջապատող պայմանների. դու ուզում ես միշտ մոտս լինել. ես քեզնից անբաժան յինեմ, չգնամ ո՞եռու կամ արտասանման. դա ի՞նչ կնշանակե. դա կնշանակե՝ niqniu tu huu ihutu' finany u uunuuniy, npnzh'p, վճռի՜ր. և վերջացած կլինեն թե քո տանջանքները և թե իմ. ուրիշ կերպ՝ ոչ մի կերպ. ես ազատ մարդ եմ. ես պիտի թռչեմ, պիտի գնամ. աշխարնից աշխարն, իսկ քո նոգին պիտի դուրս գա. ուրիշ բան է, եթե դու ազատ և զորեղ կամբ ունենայիր և ջղերով առողջ լինեիր... այս խնդրի մասին մտածիր՝ լուրջ և երկար։

Ptiq finuiqhp juhtigh, npnyfitinli intium. np

նամակներիս չես պատասխանում. վախեցա, թե նիվանդ եա, այնինչ դու վիրավորված ես երևում. վիրավորված ես իմ նամակներից. իմ առաջարկներից. ա՜խ, Աննիկ ջան, ես ոնց անեմ. սկզբում դու էիր աստւմ թե՝ ընկերներ լինենք, ընկերներ istuate mulpingua, pul tu munit th' pt yh huրեյի, նիմա նույնը ես եմ ասում — ընկերներ լինենք, դու վիրավարվամ ես... Ուրեմն՝ վճռիր նշանվինք, և վերջանա այս ձանձրալի nnnթյունը։

bu munnu tu munuumpunun, pung ptq htm' տաների կլինի. և մանավանդ որ դու ինձ շատ ես սիրում. և որ ես չեմ ցանկանա ուրիշի սիրտը  $\mu$ շրել։ 0, ի՞նչ պիտի լինի քու նոգեկան նայը՝ երբ nn hud undu, hnundning mun ph' quin, nif yniզես առ, և ես էլ գնամ մի ուրիշին առնեմ. մի՞թե nn <sub>></sub>tu hutungunuh...

 $U$  bu ntin in  $15-20$  on quittuit und quinquity. նետո կդառնամ տուն. դու ինձ մի որոշ, մի մեծ նամակ գրիր՝ տեսնենք ի՞նչ ես մտածում. տրամադրությունդ ոնց է. դու ի՞նչ ես ուզում, ինչ չես nignui, anhn intulitilip: Նամակս annii tii zu m նիմար, շա տ նոգնած տրամադրությամբ, նոգնել եմ այստեղից. գլոփսս ուռել է աղմուկներից և գործերից. բայց նեռանալ չեմ կարող. մի բանի on առաջ մի դեպք պատանեց, քիչ մնաց սպամվեի՝ ինձ ո՞ետ և մի ուրիշ ընկեր. շրջապատվեցինք

htem withward Surfault hypers  $575$ mar (- y yung)  $573$  Smyrft hydre, no ship yourless, pagaze of op:  $t$ - Subre Sort. Sorts  $t$  -  $\sqrt{2}t$ My wife wit quite hagmen unfuntant juant fut ezque noumphile from. Ul Macht.

«Հեռու անտառում ծաղկում է հպարտ...» բանաստեղծության ինքնագիրը

 $25$  , with let lefolk wild we, your met It was more the vol bey to pe the shapen. It is true Audienville felt of worked hulpfungend.unfogt und porteman que it de 2rd Am 'Me le or Dex zou forward for the Southern H. for- open power uponed pot. He are became truly fraging. Voorol tull, pulge 1ex, Him with wedum topp. all want worth the bath for human' light of work the few with fundament 1'2 Md. Julyde Symbols of well in full a story bes for Thos mi the 2 month madeller when the M Was a millor gody. or 24 got such that home haste hudgemin - M- il- zwould one for Syndax or me land hands-his how spin vores. Wormborg response vot for 1 - is art for program is loving where we will too is not it - is not the fort what was aquely . of haste unported withthe show Warren where feel of for you fully afrom half a partie / would were of a my out of my topof a not be made I get my whole the proper was any point of the company of I 1 mg in mers to lunked

Ավ. Իսանակյանի 25/6-1905 թ. գրած նամակի ինքնագիրը

ավազակներով և սկսեցինք իրար վրա նրացան արձակել. նրանք շա՜տ-շատ էին, իսկ մենք երկուսս, բայց մեր դիրքը լավն էր, բարձր, բայց նանկարծ՝ նասան մեր ընկերներից 6 նոգի զինված՝ և փախան ավազակները, մի ավազակ ծանըր վիրավորվեց և մնաց. բռնեցինք նրան. երեկ մեռավ նա։ Իմ ձին՝ տակս՝ գնդակով սպանվեց... Էլ բան չի պատանի, նիմա որ դուրս գամ սաphp 2 *pundnn un* hatap:

> Համբույրներով և բարևներով **Rn Uutunhp**

4 oqnumnuh 1905 p. Ախայքալաք

# ☆

Ստացա ձեր նամակը, նարգելի պ. Արիստակես, թեև ավելորդ էր այլևս պատասխանել, բայց մինչև չպատասխանեի՝ նոգեպես չէի կարող ինձ նանգիստ զգայ. Ձեր նամակի տոնը, նակառակ իմ սպասածին՝ կոմպյեկտ **վիրավորական էր,** և ես անիծում եմ ինձ, որ դեռ մարդկանց հավաunu tu u puluuuntinduglinu. qnigti nnip pnլորովին չեք ցանկացել ինձ վիրավորել, գուցե իմ **ջոերի բերաններն են բաց, սակայն գուցե և** 

ուզեցել եք վիրավորել... Բայց ինչո՞ւ, ի՞նչ իրավունքով, ինչո՞վ արժանացա այդ խայթոցին, ես էլ ուշադրության չեմ առել իմ փակագծի մեջ ասածը՝ որ դուք նակատրամադիր եք դեպի ինձ, բայց և նա իմ կյանքի մեջ կմնա միշտ փակագծի մեջ – դուք լավ գիտեք Ձեր նոգու խորքում, որ կար մի ժամանակ, որ դուք չէիք ցանկանում բարևել ինձ նույնիսկ... իմ նոտառությունը ավելի  $unin$   $k$ , puis phonononique  $26$  and  $n$ ... Suite um չի խանգարել ինձ չկուրանալու և ես Ձեզ նարգել եմ միշտ— և այդ նարգանքն էր պատճառը, որ ինձ ստիպեց Ձեր առաջ իմ սրտից, մի մասը, բանալու. և դուք, փոխանակ հարգելու այն մարnnia, nnn huiduinniu t dtq u uhnin t piug անում— դուք ամենասառնորեն կասկածում եք նրա անկեղծությանը։ Ի՞նչ դուայիզմ նկատեցիք իմ մեջ, կամ մի՞թե նանցանք է, որ մարդ ամբողջ չէ, նույնիսկ լավ, որ ամբողջ չէ, որոշ չէ, սան- $\mathbf{u}$ անագծված չէ. բայց ի՞նչ դուայիզմ. խնդիրը անկեղծության մասին է. ամեն բան կարող եք (դիցուք թե) ասել իմ նկատմամբ, բայց իմ անկեղծության մասին իմ բոլոր ընկերները կվկայեն, և եթե ես պակաս անկեղծ լինեի՝ դուք ավելի հարգանքով կվերաբերվեիք դեպի ինձ և խնդիրս nunung mul չէիք mu... Բայց դուք կասկածում եք այդ նարցում և գրում եք, որ ես այս ու այն կողմն եմ ընկնում, ավելնորդ բաներ եմ ասում և պարզ
չեմ գրում ցանկություններս և նպատակս... և ուրիշ խրատներ, և նաշիվ եք ուզում ինձնից...

Ես կյանքիս մեջ հազար սխալ գործած կլի-Ghu u pon uw thah hwawn ni uh tippinnin, np Ձեզ դիմեցի, նավատացի և սիրտս բաց արի։

— Ես սիրո՞ւմ ևմ Աննիկին — ավելի, pwQ նրան կսիրեր քառասուն եղրայր. բայց իմ սերը այս աշխարնից չէ, նրա մեջ ֆիզիոլոգիա չկա, և իմ նոգին ձգտում է դեպի նրա նոգին՝ ինչպես արտուտը դեպի արևը՝ գիտենալով, որ արևին չեմ նասնի և նասնելուս կայրվիմ ու իմ մանը կլինի. ով է Աննիկը ինձ համար—նա իմ ստեղ**ծագործությունն է, իմ** նոգեկան աշխարնի, իմ երազների ամենաբանաստեղծական սֆինքսը, որը իրոք գոյություն չունի. և ես խնդրում էի Ձեզ, որ դուք ներշնչեիք Ձեր շրջանին, որ կոպիտ ձեոներով չցնդեին իմ երազը։

Իմ սերը չի շգտում տիրելու— և այս գիտեմ, որ դա նասկանալի չէ Ձեր ռեալ զգացողությանը, բայց իմ բանաստեղծական լոգիկայի մեջ Ձեր աշխարնի ամեն կարգ ու կյանոն թարս են դրրված, ուրեմն այստեղ վերջնական որոշ նպատակի և որոշ ցանկությունների նարց չկա, որը դուք կուզեիք. իմ նպատակը — ճավիտենական սիրո մեջն է, որ ապրում է իմ բոլոր ատոմների մեջ, որից ինձ ոչ ոք չի կարող զրկել, որը ոչ մի դեֆինիցիոնի չի ենթարկվում, նա կապրի իմ գեpuqutuung hum ti nun- hu muum munnuun

նետ. իմ սերը un միատիկ-մուզիկալ-մետաֆիզիկական խելագարություն է, որին ճասկանալու նամար առնվազն ինձ չափ պետք է խելագար լինել՝ անորոշ, անձև, քաղսային՝ եթե ուզում եք, րայց խնդրում եմ նասկացեք ինձ՝ պանելով ի սեր  $m$ ատծո Ձեր աշխարնի տրիվիալ-բանալ խելոքու $p_1$ nı $q_1...$ 

Եվ նետևապես իմ նոգեբանությունը չի կարող ինժեներական-տեխնիկական պլաններ կազմել Աննիկին տիրապետելու համար. իմ պլանները բանաստեղծական են, և ուրեմն Ձերոնց նամար անվնաս։ Ձերոնք կարող են իրենց՝ Աննիկին երջանկացնելու բարի ծրագիրները գլուխ բերելու. ես չեմ խանգարի, ես կնեռանամ, նրա նոգին, նրա լավագույն տարրը իմն է, ինձ նետ է. և իմ ամբողջ կամքն է- նրան տեսնել երջանիկ, ինչպես նրա բույրերն են. և ես ինձ ամբողջապես զոնաբերում եմ նրան — ազնիվ խոսք։ Իսկ այն խնդրում, որ միջամտեիք, որ Աննիկին չճնշեին դա իմ ինիցիատիվան չէ, լավ գիտեք, իսկ Ձեր վիրավորական բառը— միջնորդ (որ Աննիկը կարող էր առանց միջնորդի գրել, թվում է, որ Ձեզ նամար անարգանք էր իմ տողերը կարդալ) դա նույնիսկ ինձ համար շատ է ռեալ — նա ամաչում էր և որ ես նրա ամենամոտ մարդն եմ այս մոմենտին (ուզենան-չուզենան՝ արդյոք մորայի օրենքները խախտվա՞ծ են). և Ձեր վերաբերմունքը ինձ ապշեցրեց — ուրեմն ես ստում էի, որ

Աննիկին ինքնասպան-նուսանատության եմ մղել, np նրան ճնշում են ամեն ֆրոնտով, որ նույնիսկ պ. Կար. Կոստանյանը<sup>լ</sup> իր ննադարյան և նեղինակավոր ձայնն է բարձրացրել. և մի՞թե նասկանայի չէր Աննիկին Ձեզ դիմելը, քանի որ նա ճավատում էր (և ես էլ բաժանում էի ճավատը) Ձեր բարեսրտությանը և կարեկցությանը. դա վիրավորվելու չափ նասկանալի է։ Իսկ Ձեր օդան Ձեր զոքանչի ազատամտության նկատմամբ դա արդեն ազգակցական տեսակետ է և мещанская мораль... Ашта пш йып опрой է,— прици ավելորդ չէ ասել, որ եթե իմ փոխարեն Աննիկի մոտ նստեր մի բուրժուայի լակոտ կամ մի ինժեներ... խնդիրը այսպիսի ընթացք չէր ընդունի։

Ես վերջացնում եմ նամակս — նորից կրկնում եմ, որ խնայեցեք իմ ջղերը. ես շատ եմ նիվանդ, և Ձեր շրջանը թող չզայրացնե ինձ, ես մարդ եմ նամենայն դեպս և նամենայն դեպս ոչ ցածր Ձեր բոլոր շրջանից, գուցե և շատերի համար և բարձր։ Եվ կարող է պատանել, որ սարերի արծիվը մեկմեկ ավելի ցածր թռչի գիշակեր, ագան ագռավից, բայց չէ՞ որ ագոավը երբեք չի կարող սարերի արծվից բարձր կամ նավասար թոնի...

Եվ Բիսմարկի պես բռունցքը ասել է՝ որ

<sup>&</sup>lt;sup>1</sup> Կարապետ Կոստանյան—Աննիկի մորեղբայրը, բանասեր և հրատարակիչ։ Բանաստեղծ Հովհ. Կոստանյանի եղբայրը։

«զայրացած կամ հուսահատված մարդը իրավունք ունի ուրիշի կյանքի վերա»... Դուք ի նկատի առեք, որ Ձեր զոքանչի շրջանը ջախջախել է իմ լավագույն տարիներս և երազներս, քերթել են իմ կաշին և ջղերիս բերանները բաց թողել... Եվ եթե ես վրեժի մարդ չեմ — այդ թույլ չի տալիս նրանց վարվել ինձ նետ ինչպես և առաջ — անվե՜րջ, անվե՜րջ զայրացնել։ Եվ Ձեզ պես մարդիկ մնան աշխարնի դելիկատության, բարեմտության սանմանների մեջ։

Ներեցեք՝ ընդարձակ և շուտով պատասխաatuniu. witenng upunnulu li muquip waquit atipnղություն եմ խնդրում, եթե այսպես կամ այնպես դուք վիրավորված լինեք իմ նամակից։ Թող նույնիսկ վերջացած լինի մեր մեջ ամեն մի հարաբերություն, բայց իմ մեջ դեպի Ձեզ կա միշտ նարգանքի և բարեկամության զգացմունք։

# Հարգանքներով՝ Ավ. Իսանակյան

4 փետրվարի 1905 Ալեքսանդրապոլ

### Ավետիք Իսա<mark>հակյան</mark>

## Բանաստեղծի սիրտը

#### Аветик Исаакяи

#### Сердце поэта

(На армянском языке) Издательство «Айастан» Ереван, 1975

Խմբագիր՝ Էդ. Ս. Ավագյան Նկարիչ՝ Ա. Կիլիկյան Գեղ. խմբագիր՝ Ջ. Է. Գասպարյան Տեխ. խմբագիր՝ Լ. Գ. Փիրուղյան Վերստուգող սրբագրիչ՝ Լ. Ս. Գևորգյան Հանձնված է շարվածքի 20/VI 1975 թ.:

Ստորագրված է տպագրության 23/IX 1975 թ. Թուդթ տպագրական  $N$ • 1, 70 $\times$ 901/32, տպագր  $2,25$  duch = 2,7 applied duch,  $6$ puch. 1,75 duch +  $2$  *u*tpnhn:

Պատվեր 1768, ՎՖ 08506: Տպաքանակ 20 000 **Ahun 6 ynw.** 

«Հայաստան» հրատարակչություն, Երևան-9, Stpjut 91:

ՀՍՍՀ Մինիստրների սովետի հրատարակչությունների, պոյիգրաֆիայի և գրքի առևտրի գործերի պետական կոմիտեի № 6 տպարան, Երևան,  $\mathcal{C}$ niduliuli chinng  $\mathcal{N}$  23/1.